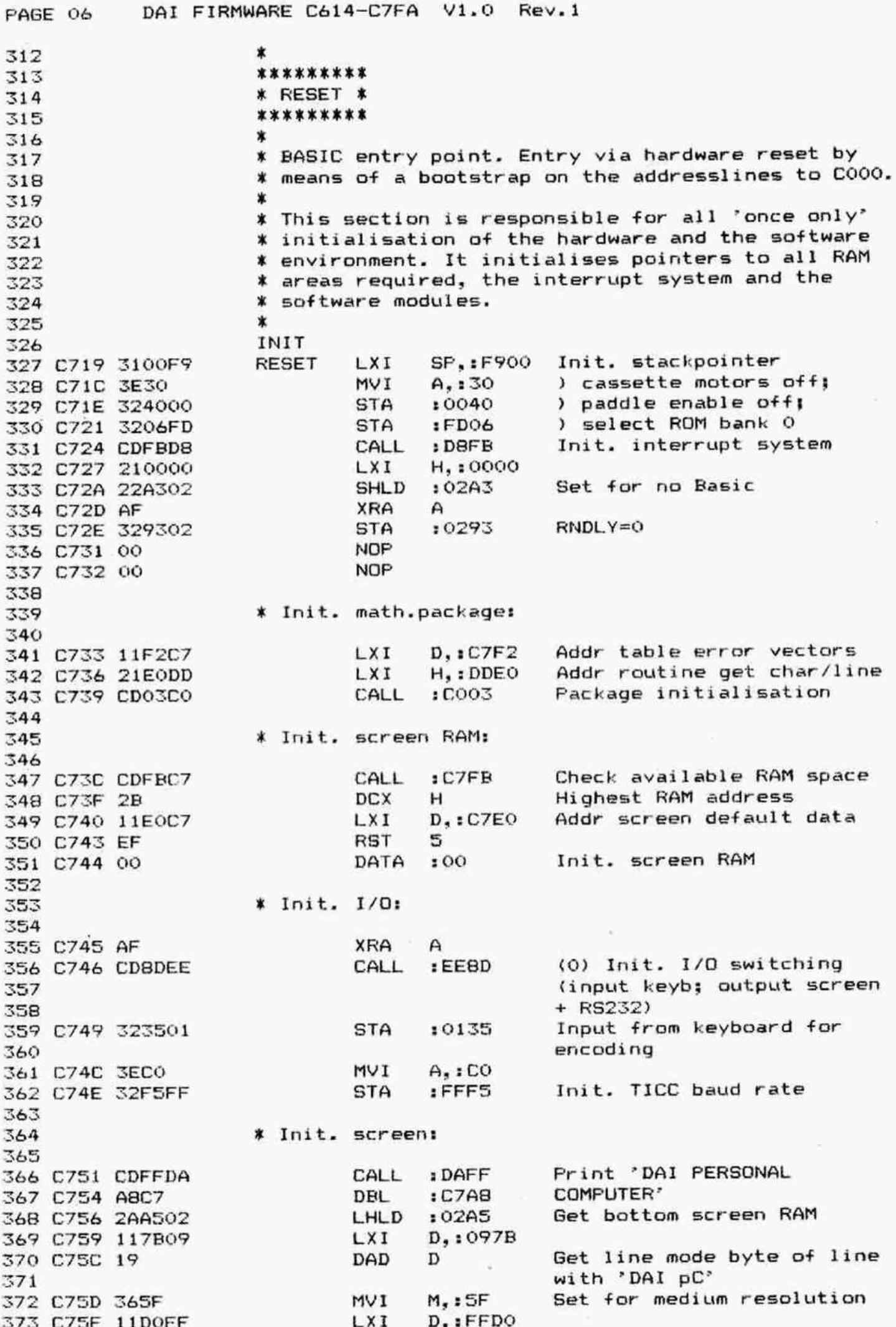

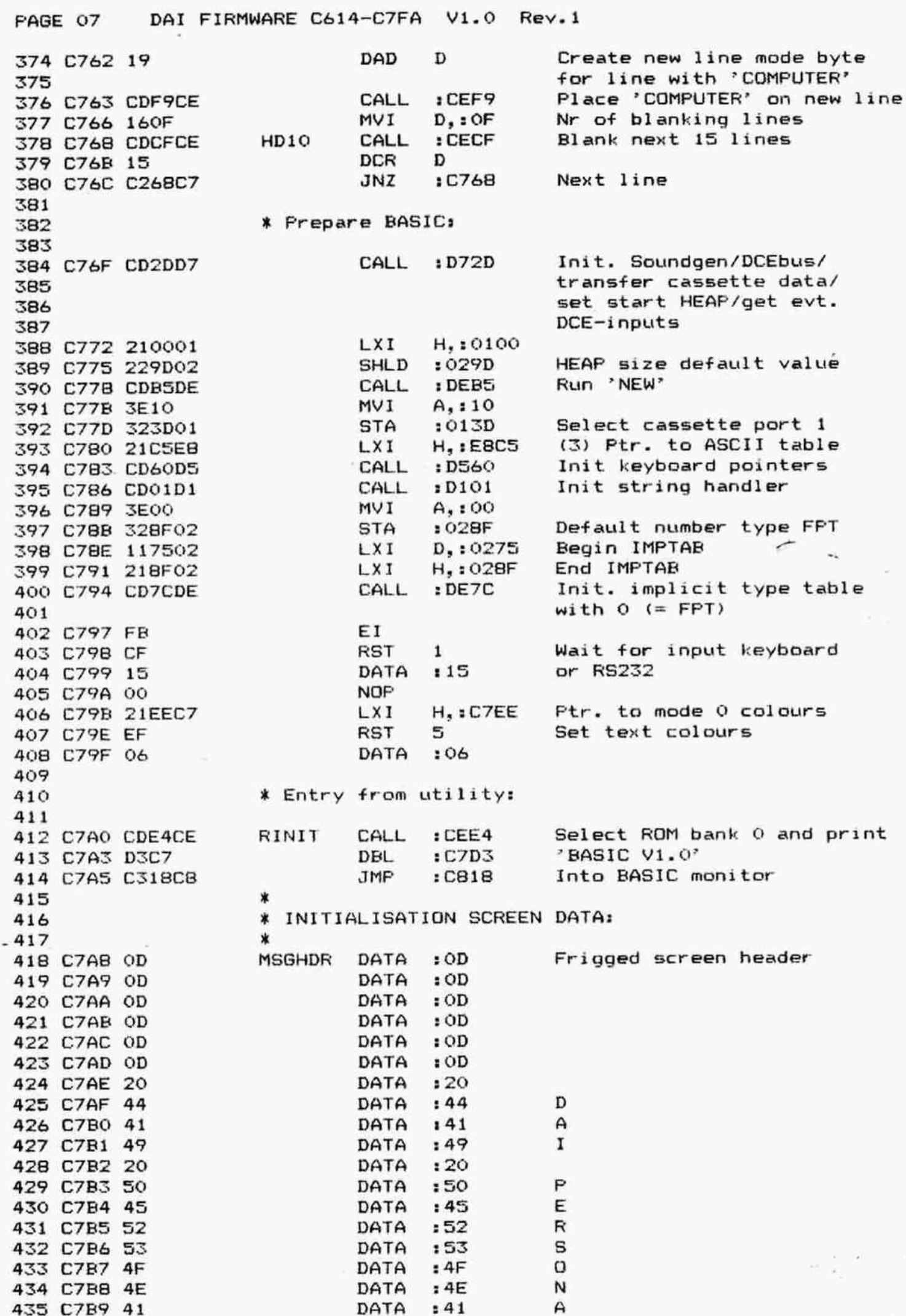

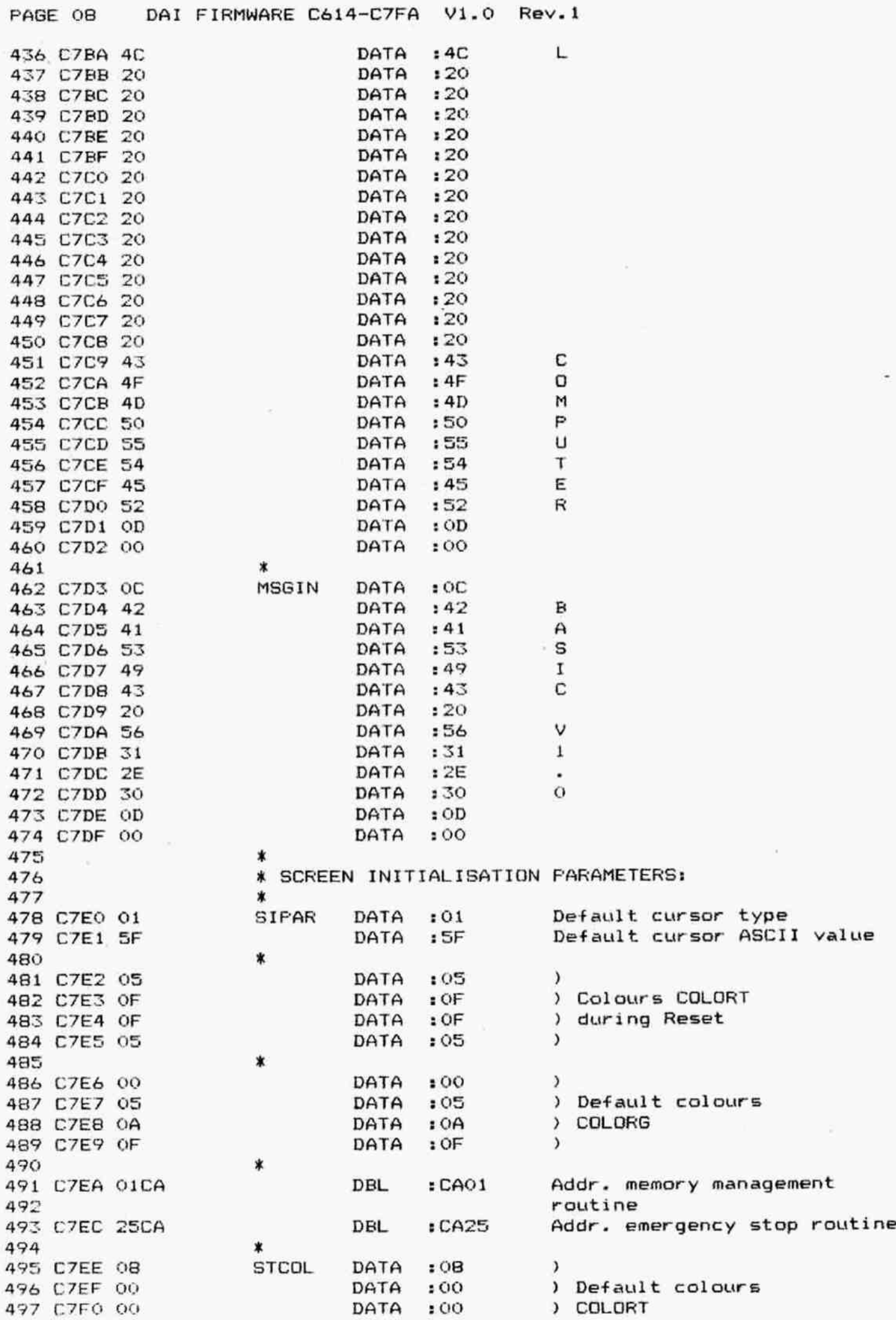

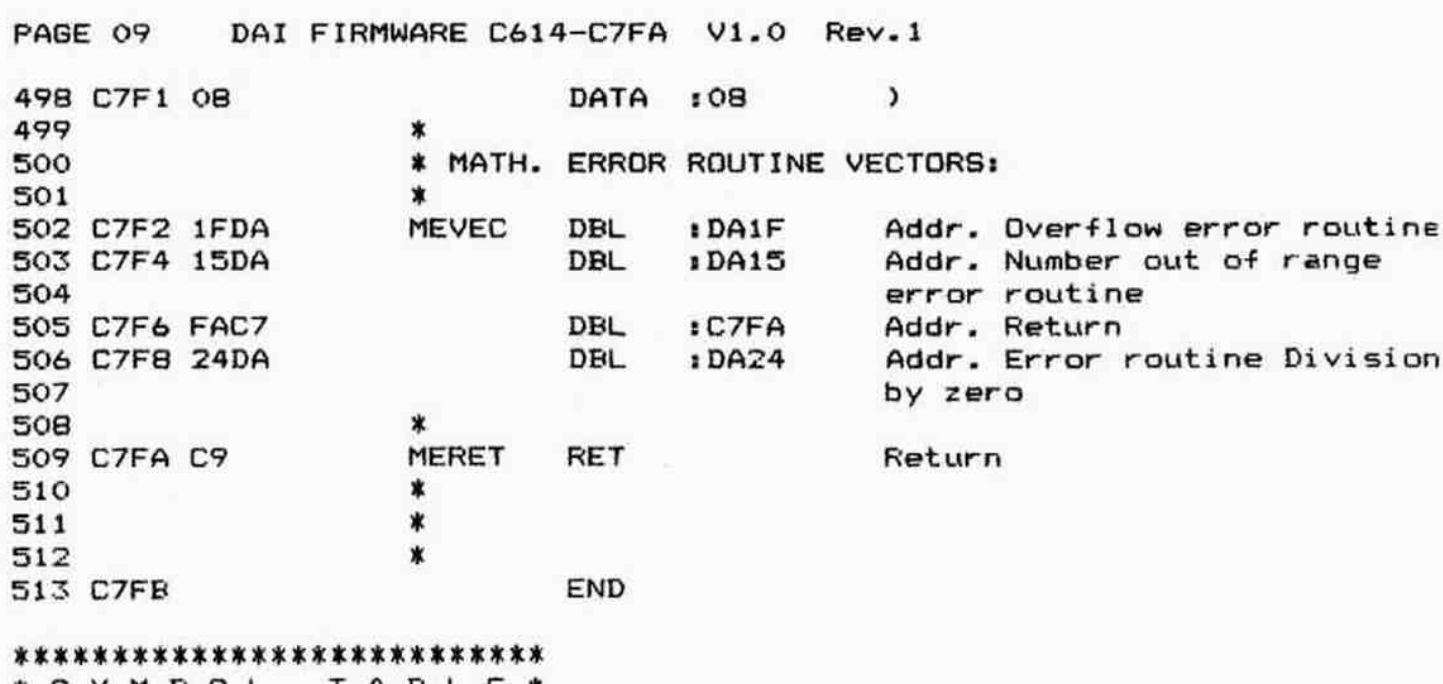

 $\bar{\omega}$ 

\* S Y M B O L T A B L E \*<br>\*\*\*\*\*\*\*\*\*\*\*\*\*\*\*\*\*\*\*\*\*\*\*\*\*\*

×,

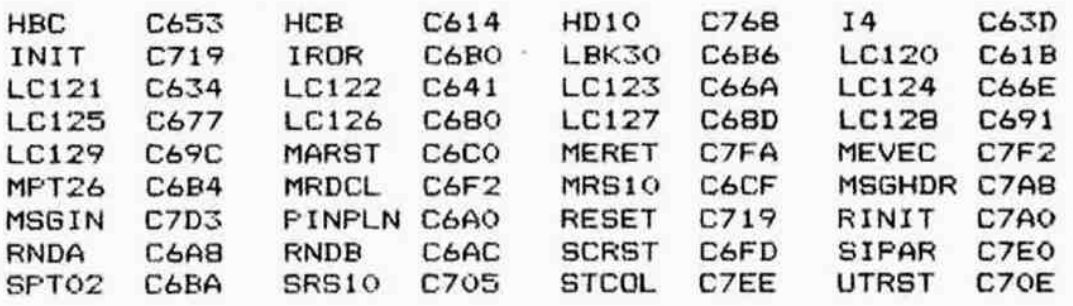

DAI FIRMWARE C7FB-CA00 V1.0 Rev.1 PAGE 01  $:$  C7FB ORG 002  $003$ ∗  $\star$  $004$ ÷  $005$ \*\*\*\*\*\*\*\*\*\*\*\*\*\*\*\*\*\*\*\*\*\*\*\*\*\*\*\*\*\*\*\*  $006$ \* CHECK FOR HIGHEST RAM ADDRESS \*  $007$ \*\*\*\*\*\*\*\*\*\*\*\*\*\*\*\*\*\*\*\*\*\*\*\*\*\*\*\*\*\*\*\*  $008$  $009$ \* Entry: No conditions.  $010$ HL points after RAM. \* Exit:  $011$ BC preserved, ADEF corrupted.  $\ast$  $012$  $\dot{\mathbf{x}}$ 013 LXI D.:1000 **MEMCHK** 014 C7FB 110010 Start at 0000 H, : 0000 015 C7FE 210000 LXI Incr. with #1000 016 C801 19  $MCK1O$ DAD D MOV Get what is in memory 017 C802 7E  $A, M$ Take its complement CMA 018 C803 2F and store it back **MOV**  $M, A$ 019 C804 77 Then compare CMP M 020 CB05 BE CMA 021 C806 2F Restore original value MOV M.A 022 C807 77 Next block if still RAM 023 CB08 CA01C8  $:  $\mathbb{C} \otimes \mathbb{C} \times \mathbb{C} \otimes \mathbb{C}$$ JZ **RET** 024 C80B C9 025 \*\*\*\*\*\*\*\*\*\*\*\*\*\*\*\*\*\*\*\*\*\* 026 \* START FROM SCRATCH \* 027 \*\*\*\*\*\*\*\*\*\*\*\*\*\*\*\*\*\*\*\*\*\*  $028$ 029 \* Entry to Basic monitor. 030 031 032 \* If out of a Hard BREAK: 033 034 Reset stackpointer SP.: F900 035 CBOC 3100F9 **RSTART LXI** CALL **I CEE4** Select ROM bank 0. 036 CBOF CDEACE print ' \*\*\* BREAK' DBL :DBBB 037 C812 B8DB 038 \* Re-enter Basic after run-time error, 039 \* except on input:  $040$  $041$ **START XRA** А 042 CB14 AF Input from keyb/DINC **STA**  $10135$ 043 C815 323501 044 \* Entry on reset, after encoding program line, 045 \* after END:  $046$  $047$ H. : F900 048 C818 2100F9 ST<sub>10</sub> L X I Reset current base stack  $:0127$ **SHLD** 049 CB1B 222701 **SPHL** Reset stackpointer 050 C81E F9 **XRA** 051 C81F AF  $\triangleright$ No suspended program  $:0126$ 052 C820 322601 STA 053 \* Restart interpreter: entry after end of program, 054 \* after direct command, after soft BREAK, after 055 \* direct command error, after STOP: 056  $057$ Get saved stackpointer LHLD  $:0127$ 058 C823 2A2701 **ST20** Set it to saved value 059 C826 F9 SPHL H,:0000 LXI. 060 C827 210000 Reset current line nr. :0100 061 CB2A 220001 **SHLD** 062 C82D 220401 SHLD  $:0104$ No running loops No active subroutine call **SHLD**  $:0113$ 063 CB30 221301

DAI FIRMWARE C7FB-CA00 V1.0 Rev.1 PAGE 02 MOV A.H 064 CB33 7C 10122 No encoding of stored line **STA** 065 C834 322201 **NOP** 066 CB37 00 **NOP** 067 C838 00 **NOP** 068 C839 00 H.10117 LXI 069 CB3A 211701 No running of inputs MOV M, A 070 CB3D 77 INX н 071 CB3E 23 No running of program MOV M.A 072 CB3F 77 **1D988** Enable keyboard interrupt 073 CB40 CDBBD9 CALL CALL  $1D9DB$ Enable clock interrupt 074 CB43 CDDBD9 Get input direction LDA :0135 **ST23** 075 CB46 3A3501  $102$ **CPI** 076 CB49 FE02 EFSW=21 input from europe TEXPLINE<br>EFSWJ=21 BRCOde FENCOOL TEXPLINE :D879 EFSW=2: input from editbuf CZ 077 C84B CC79D8 **JNC** :C867 078 CB4E D267C8 MVI  $A, 2A$ 079 CB51 3E2A Print '\*', scan keyboard (EAMATUM  $:DD1A$ CALL 080 C853 CD1ADD OANAMIC and display characters OB<sub>1</sub>  $83 - 17$ until Break or car.ret 082  $P231)$ (If no input is given.  $083$ the DAI remains here in a 084 endless loop). 085 If BREAK: new inputs **JC**  $1<sub>CB46</sub>$ 086 C856 DA46C8 Get char from line, neglect **IDDD2** CALL 087 C859 CDD2DD TAB and space OBB **CPI**  $:$  OD 089 C85C FEOD If car.ret: new inputs :C846 JZ. 090 CB5E CA46CB Check if char is number : DEOD CALL 091 C861 CDODDE If no leading nr: encode cmd 092 CB64 D26DCB **JNC**  $:$  $CBOD$ 093 \* Encode program line (if 1st char is number): 094 095 Encode program line, update 096 C867 CD18C9 CALL  $: C918$ ST24 program 097 Get next input line; kill JMP  $: C818$ 098 C86A C318CB any suspended program 099 100 \* Encode direct command (if 1st char is no number):  $101$ 102 Mask for direct command **ST25 NVI** D. 180 103 CB6D 1680 PUSH  $H$ Pointer to RUNF 104 C86F E5 H,:013F Addr EBUF 105 CB70 213F01 **LXI** Save it on stack 106 C873 E5 **PUSH** н Encode immediate cmd line 107 C874 CF **RST** 1 :00 DATA 108 C875 00 Dummy end of program MVI M.:00 109 CB76 3600 Print car.ret 110 C878 CD5EDD CALL : DD5E Get EBUF pntr POP  $\mathbf{B}$ 111 C87B C1 Pntr to RUNF 112 CB7C E1 POP н Set flag running programs MVI M. : FF 113 CB7D 36FF 114 \* Run a Basic line: 115 116 LDAX Get ist byte from EBUF: 117 CB7F 0A **ST30** R < #80: length, 118  $>=$  #80: Token. 119 120 CBB0 03 **ST35** INX в 121 C881 87 ADD A Calc offset from CF00 Jump if length byte 122 C882 D2E5C8 **JNC** :C8E5 Get table address in HL 123 C885 6F MOV L, A MVI 124 CB86 26CF  $H, ICF$ ) Get addr Basic routine MOV A.M 125 CB88 7E

PAGE 03 DAI FIRMWARE C7FB-CA00 V1.0 Rev.1 ) from table in HL INX 126 C889 23 н MOV  $H, M$  $\lambda$ 127 C88A 66  $\lambda$ MOV L, A 128 C88B 6F :C8A9 Perform this routine 129 C88C CDA9C8 CALL 130 \* Commands return here: 131 132 Jump if special action  $EBAA$ **ENDCOM JC** 133 CBBF DAAAC8 134 \* If suspended: 135 136 MOV H, B 137 C892 60 MOV  $L, C$ 138 C893 69 :0102 Remember start next cmd **SHLD** 139 CB94 220201 LDA  $:02C4$ 140 CB97 3AC402 BREAK flag set? ORA 141 C89A B7 A  $JZ$ Run Basic line if not  $1$ CB7F 142 C89B CA7FC8 **NOP** 143 C89E 00 **NDP** 144 CB9F 00 **NOP** 145 C8A0 00  $A$ ,  $F$ F MVI 146 CBA1 3EFF Set BREAK flag 'serviced' 147 C8A3 32C402 STA  $:02C4$ Handle break **JMP**  $: CBCO$ 148 CBA6 C3COCB 149 \* Run a BASIC line: 150 151 Addr Basic routine in PC DCALL PCHL 152 C8A9 E9 153 # If special end of action: 154 155 **CPI**  $: 02$ 156 C8AA FE02 **ST40** If soft break  $(2)$ JZ : CBCO 157 CBAC CACOCB If  $STOP$   $(3)$  $: CBBB$ **JNC** 158 CBAF D2BBC8 If can't continu (1) **JPE**  $: C618$ 159 C8B2 EA18C8 :C908 If after LOAD (0) 160 CBB5 C308C9 JMP 161 \* If 'STOP': 162 163  $H, B$ **ST45** MOV 164 CBBB 60 VOM L, C 165 C8B9 69 Remember where next cmd  $10102$ **SHLD** 166 CBBA 220201 Print 'IN LINE ..' and  $:  $<sub>c</sub>$$ JMP 167 CBBD C3C5CB handle a break 168 169 \* If suspended (soft Break handling): 170 171 Print car.ret; 'BREAK'. CALL : DAFF 172 C8CO CDFFDA ST50 173 C8C3 C5DB DBL  $:$  DBC $5$ Print 'IN LINE .....' CALL  $:DAY5$ **ST55** 174 CBC5 CD75DA or car.ret 175 Jump if immediate cmd  $: **CB23**$ 176 CBCB CA23CB  $JZ$ 177 \* Only if 'break' in program: 178 179 H,:FFEB Frame length LXI 180 CBCB 21EBFF New stack level DAD **SP** 181 CBCE 39 MOV  $B.H$ 182 CBCF 44 MOV  $C, L$ 183 C8DO 4D Set new base stack 184 C8D1 222701 SHLD  $:0127$ **SPHL** Set stackpointer 185 CBD4 F9 ) Boundaries frame **LXI** D.:0100 186 C8D5 110001  $\lambda$ LXI H,:0115 187 C8D8 211501

PAGE 04 188 CB8DB CD4FDE 189 190 CBDE 212601 191 CBE1 34 192 193 CBE2 C323C8 194 195 196 197 CBE5 CA23CB 198 199 CBEB 200 CBE9 201 CBEA 202 CBED 203 C8FO 204 CBF1 205 C8F2 206 207 208 209 C8FS ES 210 CBF6 C5 211 C8F7 CDA4CE 212 CBFA 213 C8FB 214 CBFC 215 C8FD 216 C900 217 C901 oz 218 C902 DACBC8 219 C905 C37FCB 220 221 222 223 C908 2A0001 224 CROR 225 ceoC 226 C90D CA7FC8 227 C?10 3100F9 228 C913 3E87 229 C915 C380C8 230 231 232 233 234 235 236 237 238 239 240 C918 213F01 241 C91B CF 242 c91C o3 243 C?1D CDD2DD 244 245 C920 FEOD 246 C922 CCA2C9 247 248 C925 CA3BC9 249 C928 D5 DAI FIRMWARE C7FB-CA00 V1.0 Rev.1 CALL : DE4F Save program status (FRAME) on stack. LXI H, 10126 INR M Set flag existence saved program JMP : C823 Run again ¥ Length byte or end flags 8T&0 Jz 1C823 If end immediate cmd line or end program MOV H.B MOV L,C SHLD :0100 Store start current line LHLD :0115 Get trace + step flag MOV A,H ORA L JZ :C900 If no step/trace flag ¥ If step/trace flag set: PUSH H PUSH R CALL :CEA4 List current line FOP B FOF PSW Get step flag ORA A If set: CNZ :D&DA Wait for spacebar pressed ST&S INX B INX B Pnts after linenr JC :CBCB If Break JMF : CB7F Run next BASIC line ¥ Special action after LOAD: 8ST70 LHLD :0100 Get start current line MOV A.H ORA L Direct cmd? Jz :CB7F Then run Basic line LXI SP,:F900 Else: reset stackpointer MVI A,:87 Simulate Token \*RUN? JMP : C880 Pretend RUN cmd  $\ddot{\phantom{1}}$ \* FROGRAM INPUT:  $\mathbf{r}$ ¥ Encodes a program line and updates the stored X program. x ¥ Entrys C: Input count / offset. ¥ Exit: Ci Offset after line. X AFBDEHL preserved.  $\star$ PROGI LXI H,: 013F Addr buf for encoded cmds RST 1 Get linenr DATA 103 CALL :DDD2 Get char from linej neglect TAB + space CPI 10D Car.ret ? CZ 1C9A2 Delete old version if only linenr given JZ :C93B Jump if linenr only PUSH D Remember linenr

DAI FIRMWARE C7FB-CA00 V1.0 Rev.1 PAGE 05 **MVI**  $D.140$ Mask for 'stored cmd' 250 C929 1640 Encode a line 251 C92B CD3CC9 CALL :C93C  $A, L$ MOV 252 C92E 7D  $13F$ SUI Length string in A 253 C92F D63F 254 C931 323E01 **STA** :013E Length in EBUF Get linenr POP D 255 C934 D1  $E942$ Delete old line 256 C935 CDA2C9 CALL CALL Insert new line :C9BD 257 C938 CDBDC9 258 C93B C9 **PG120 RET** 259 \* ENCODE A LINE: 260 261 \* Exit: DE restored. 262  $\ast$ HL points to 1st free byte in EBUF. 263 C points after car.ret in input. \* 264  $\star$ A=0, F corrupted. 265 266 业 267 C93C D5 **ELINA PUSH** D **PUSH**  $\mathbf{B}$ 268 C93D C5 **PUSH** н 269 C93E E5 270 C93F 210000 **LXI** H,:0000 DAD SP Stackpointer in HL 271 C942 39 Save stackpointer 272 C943 221D01 **SHLD**  $:011D$ POP н 273 C946 E1 **PUSH**  $H$ 274 C947 E5 275 C948 3E01 **MVI**  $A. : 01$ 276 C94A 322201 **STA**  $:0122$ Set encoding a stored line Encode inputs **RST** 277 C94D CF  $\mathbf{1}$  $:00$ DATA 278 C94E 00 POP D ) Cancel Push B, H 279 C94F D1 PDP D  $\lambda$ 280 C950 D1 **XRA**  $\mathsf{A}$ 281 C951 AF ELA10 282 C952 322201 **STA**  $:0122$ No encoding stored line POP 283 C955 D1 D **RET** 284 C956 C9 285 \*\*\*\*\*\*\*\*\*\*\*\*\*\*\*\*\*\*\*\*\*\*\*\*\*\*\*\*\*\*\*\*\*\*\*\*\*\* 286 \* ERROR WHILE ENCODING A STORED LINE \* 287 \*\*\*\*\*\*\*\*\*\*\*\*\*\*\*\*\*\*\*\*\*\*\*\*\*\*\*\*\*\*\*\*\*\*\*\*\* 288 289  $\star$ \* Restores stackpointer, adds '\*\*\*' to begin of 290 \* line, adds '?' to place of error. Line is entered 291 \* into the encoded inputbuffer (EBUF). 292 293  $\star$ \* Entry: B: Errorcode. 294 C: Place of error. 295 \* 296 \* On stack: BC points to input. 297  $\ast$ HL points to EBUF. 298  $: O11D$ Get ERSSP 299 C957 2A1D01 **ELARS** LHLD **SPHL** Restore stackpointer 300 C95A F9 POP н Get buffer pointer 301 C95B E1 MOV  $A, B$ Errorcode in A 302 C95C 78 Place of error in D MOV 303 C95D 51 D.C Get input pointer 304 C95E C1 POP в MOV B, A 305 C95F 47 Token for '\*\*\*' in EBUF MVI  $M,IB1$ 306 C960 36B1 307 C962 23 INX н Save buf pointer 308 C963 E5 **PUSH** н INX н 309 C964 23 ) Place of error MOV 310 C965 79 ELA<sub>20</sub> A, C D ) reached ? 311 C966 BA **CMP** 

PAGE 06 DAI FIRMWARE C7FB-CA00 V1.0 Rev.1

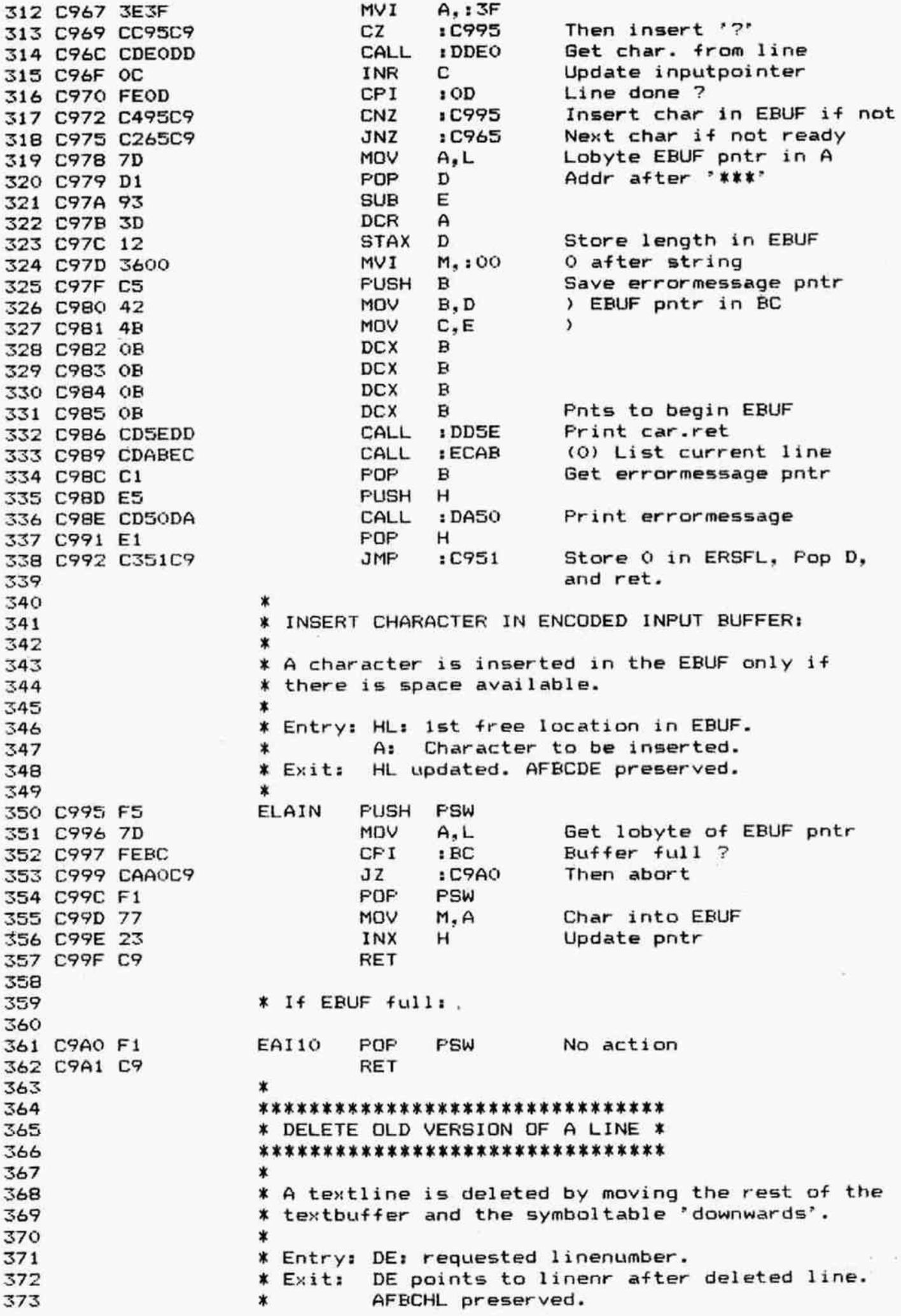

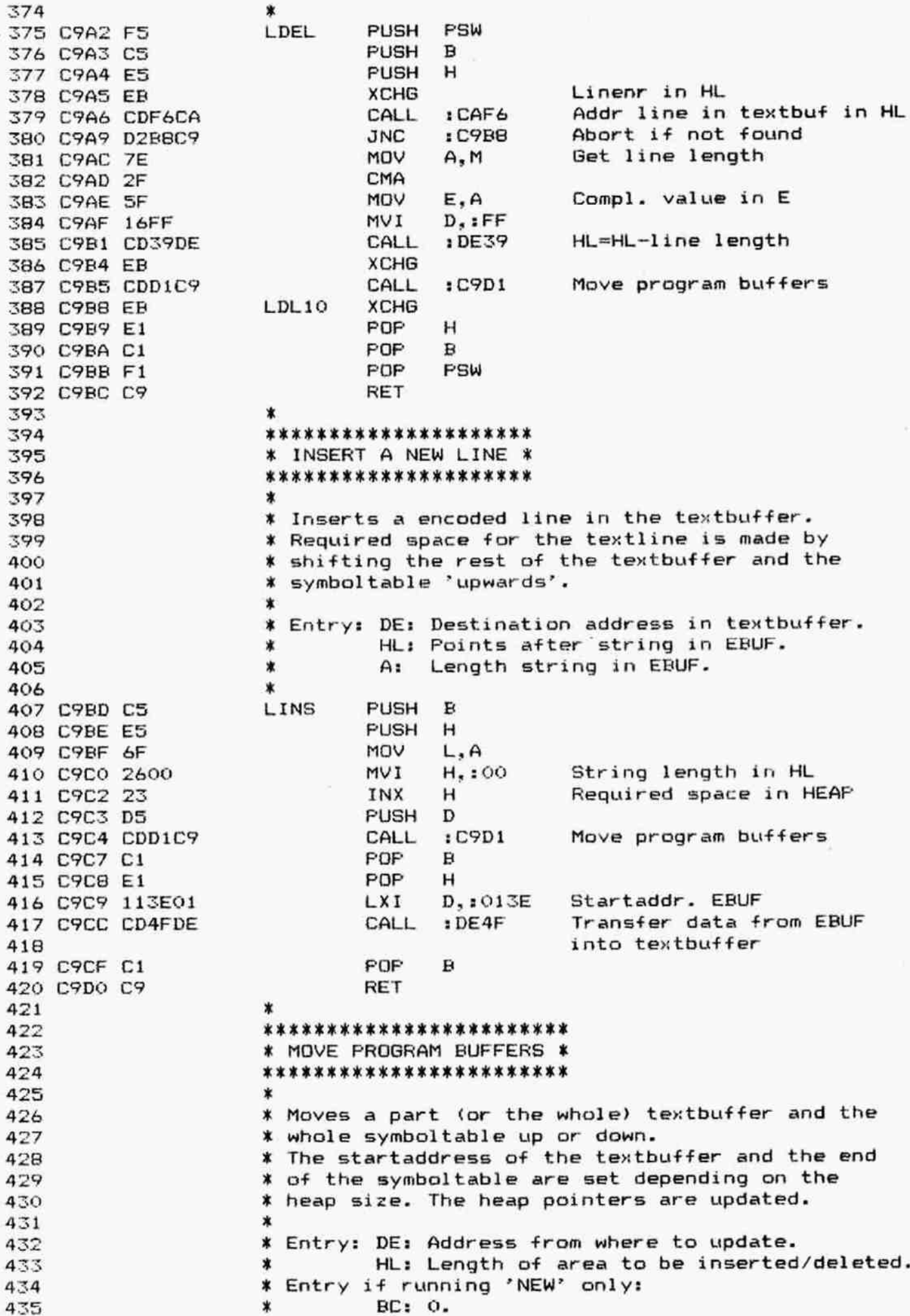

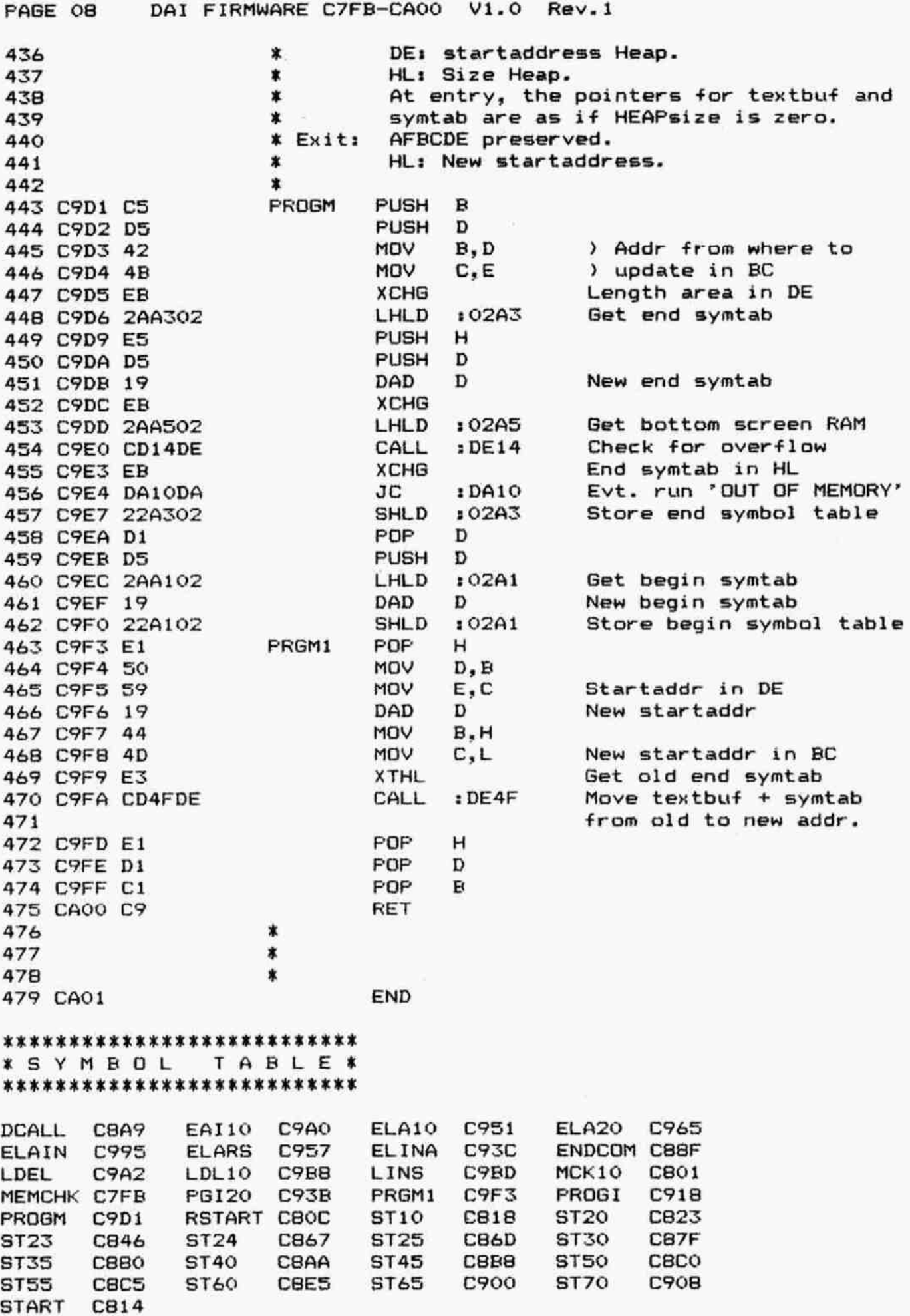

FAGE 01 DAl FIRMWARE CAO1-CBBE V1.0 Rev.1 002 **ORG 1CAO1** 003 X  $004$   $*$ **005** 006 ROK KKK KKK KRR KR XK KOK KKK KOKR KKK K OO7 \* MEMORY MANAGEMENT ROUTINE \* 008 **\*\*\*\*\*\*\*\*\*\*\*\*\*\*\*\*\*\*\*\*\*\*\*\*\*\*\*\*** 009 010 **X** This routine is used to obtain and release 011 **X** memory for its display, as the mode changes.  $012$  \* 013 X Entry: HL: Lowest screen RAM byte required. 014  $*$  CY=1: Space to this point at least is 015 X mow required. Additional space 016 May not be released. 017 X CY=01 Space is held to or below this 018 X point. Any space held below this 019 ] point is no longer required. 020 \* Exit: CY=1: 0.K. 021 **\*** CY=0: No space available. 022 **X** AFBCDE preserved.  $023$   $*$ 024 ASKRM 025 CAO1 00 SMKRM NOF 026 CA02 F5 FUSH PSW 027 CA03 D5 FUSH D O28 CAC4 D21BCA JNC :CA1B If space not reqd anymore 029 CAO7 ER XCHG Lowest byte in DE 030 CA08 2AA502 LHLD :02A5 Get bottom screen RAM 031 CAOB CD14DE CALL :DE14 Check for overflow 032 CAQE DA1ECA JC 033 CAll 2AAT02 LHLD :02A3 Get begin free RAM 034 CA14 EB XCHG XCHG and store it in DE 035 CA1S CD14DE CALL :DE14 Still free RAM available? 036 CA18 DAZ1CA JC :CA21 If not 037 CALR 22A502 ASR10 SHLD :02AS Update bottom screen RAM 038 CA1E C3ADCE ASR20 JMP :CEAD Return, set Cy=1 039 040 X If no RAM space available: 041 042 CA21 D1 ASRI0 FOF D 043 CA22 C3RICE JMP :CER1 Return, set CY=0  $044$  \* 045 FOKKOK KK KK 3OKOK KK KKK OK XK JOKKOK KK KK KKK K K KOk JORK KK KK 046 ¥ EMERGENCY STOF ROUTINE (Graphics modes) X 047 KK KKK KK K 30K KKK KK R KK KK KK K K KK 30K 0K KK K KR KKK XK 048 \* 049 ¥ This routine is used if no sufficient space for 050 ¥ a A-mode is available. 051 \* 052 CA25 CDC6CE EMSTP CALL :CEC6 Set up HEAPsize + buffers 053 to default values 054 CA28 3EFF MVI A, IFF 055 CA2A EF RST S Change to mode O 056 CAZB 18 DATA 118 057 CA2C CDEA4ACE CALL :CEE4 Select ROM-bank O; Run error 058 CA2F 89DB **DEL** : DB89 'OUT OF SPACE FOR MODE' 059 CA31 C318C8 JMP :CB18 Return to BASIC monitor 060 061 KKK 0K KKK KKK 0K XK KK KOK KKK K R XK KKK KKK KKK K K kK 062 **X FIND STRING BASIC INSTRUCTION IN TABLE \*** (VS s sk kol ok ok Sk KKK Sk KK K KK 30K 30KOK 30K KKK KKK B K KOK KK K

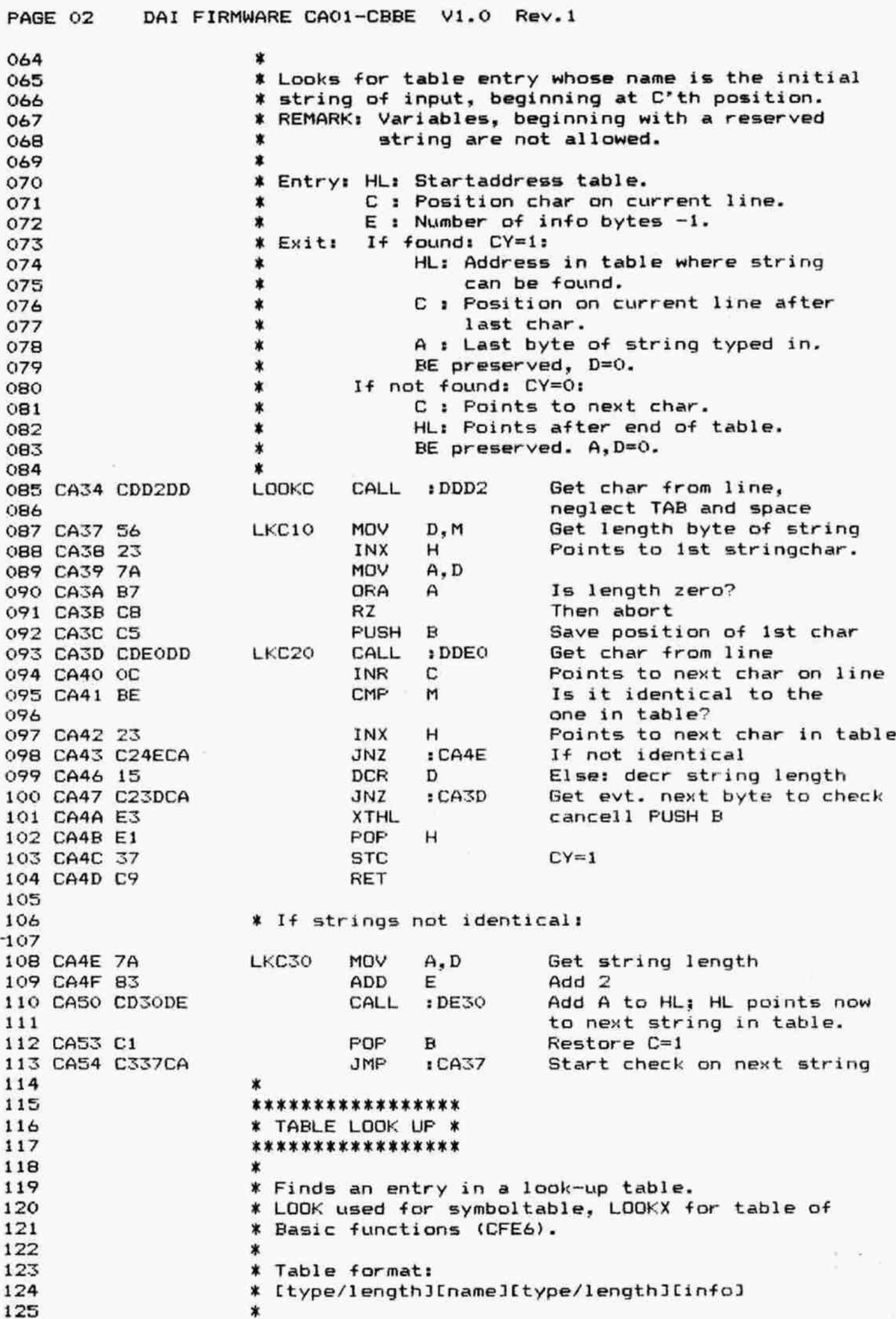

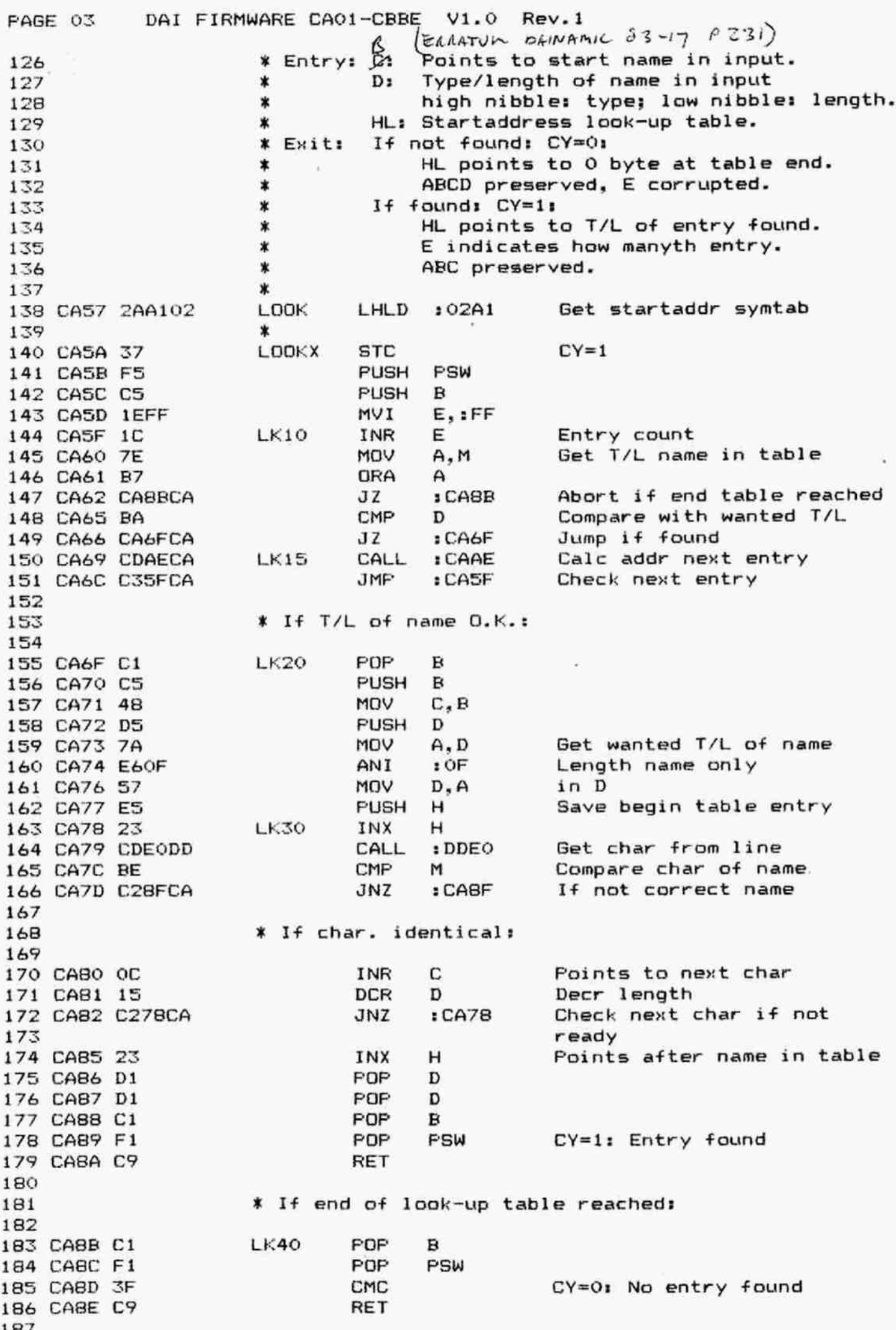

DAI FIRMWARE CA01-CBBE V1.0 Rev.1 PAGE 04 \* If characters not identical: 188 189 LK50 POP н 190 CABF E1 191 CA90 D1 POP D 192 CA91 7A MOV A.D Length in A 193 CA92 C369CA **JMP : CA69** Look further 194 × \*\*\*\*\*\*\*\*\*\*\*\*\*\*\*\*\*\*\*\*\*\*\*\*\*\*\*\*\*\*\*\*\*\*\*\*\*\* 195 \* FIND A VARIABLE IN THE SYMBOLTABLE \* 196 \*\*\*\*\*\*\*\*\*\*\*\*\*\*\*\*\*\*\*\*\*\*\*\*\*\*\*\*\*\*\*\*\*\*\*\*\* 197 198 \* Routine skips through successive symtab entries 199 200 \* from beginning till past the place pointed by HL. 201  $\ast$ \* Entry: HL points to 1st byte required variable. 202 \* Exit: HL points to (if found) or past (if not 203 204  $\ast$ found) address required in symbol table.  $\ast$ AFBCDE preserved. 205  $\star$ 206 207 CA95 F5 **FNAME PUSH** PSW **PUSH** 208 CA96 D5 D 209 CA97 EB **XCHG** Regd addr in DE 210 CA98 2AA102 LHLD  $:02A1$ Get startaddr symtab 211 CA9B E5 FNM10 **PUSH** н 212 CA9C CDAECA CALL : CAAE Calc addr next variable CALL  $1DE14$ Regd variable reached ? 213 CA9F CD14DE Quit if true **JNC** 214 CAA2 D2AACA : CAAA INX SP ) Cancel Push H 215 CAA5 33 216 CAA6 33 INX **SP** v 217 CAA7 C39BCA **JMP** :CA9B Skip next variable 218 CAAA E1 FNM20 PDP н 219 CAAB D1 POP D PSW 220 CAAC F1 POP 221 CAAD C9 **RET** 222 223 \* CALCULATE ADDRESS NEXT VARIABLE IN SYMBOLTABLE \* 224 225 226 227 \* Adds length of name of variable + length of value 228 \* of variable to beginaddress. 229 ∗ 230 \* DADD: variable = length/name/length/value. 231 \* DADR: variable = length/name. 232 × 233 \* Entry: HL points to 1st byte of current variable. 234 HL points to next variable in symtab. \* Exit: 235 236 CAAE CDB1CA DADD CALL  $: CAB1$ Add length name to HL 237 CAB1 7E DADR **MOV** A, M Get info T/L byte 238 CAB2 23 INX н Add 1 239 CAB3 E60F IVA  $.0F$ Length only 240 CAB5 C330DE **JMP** : DE30 Add length info to HL 241 242 243 \* INSERT A VARIABLE NAME IN THE SYMBOL TABLE \* 244 245 246 \* Entry: HL points to end symtab. points to start of name in input. 247 в number of bytes of info to reserve. 248 \* Ε 249  $\pmb{\ast}$ D T/L byte of name.

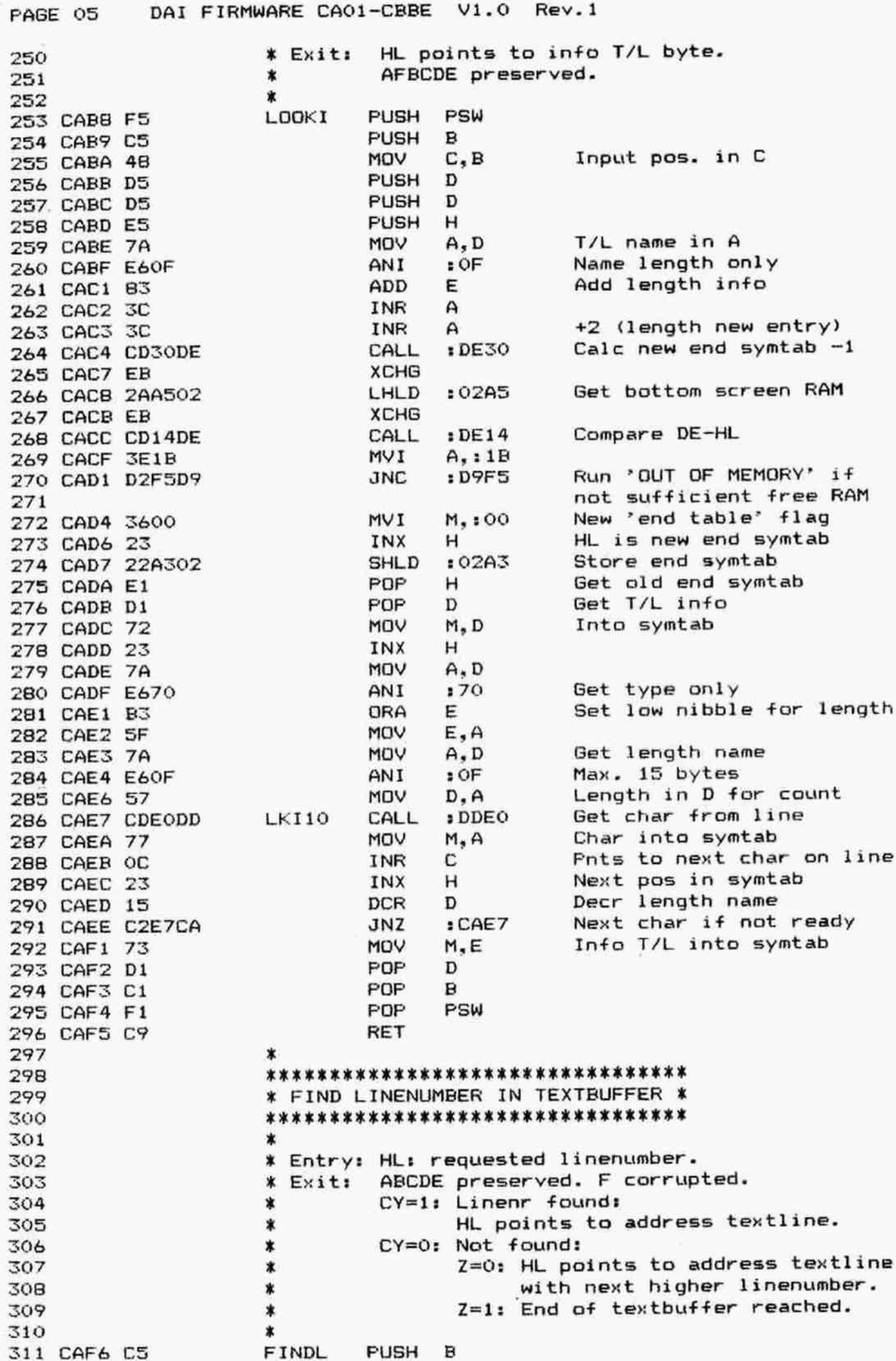

PAGE 06 312 CAF7 313 CAF8 314 CAF? 315 CAFB 316 CAFC 317 CAFF 318 CROO 319 CBO2 320 CRO3 321 CBO4 322 CBOS 323 CB06 324 CBO7 CA1DCR 325 CBOA 7R 326 CBOB BE 327 CBOC DA1CCB 328 329 CROF C2FFCA 330 CB12 23 331 CR13 7B 332 CB14 BE 333 CE1S 2B 334 CB16 DA1CCB 335 336 CE19 C2FFCA 337 338 CB1C 339 CB1D 340 CB1E 341 CB1F 342 CE20 343 Ce21 344 CB22 345 346 347 348 349 350 351 352 353 354 355 356 357 358 CB23 359 CB24 360 CB25 361 CB26 362 CB27 363 CB2A 364 CB2B 365 CB2ZD 366 CB30 367 CB33 368 CB34 369 CE36 370 CE38 D24DCB 371 CR3B 23 372 CB3C FE20 373 CE3E CA47CR DAl FIRMWARE CAO1-CBBE V1.0 Rev.l PUSH PSW PUSH D MVI B,:00 XCHG Req. linenr in DE LHLD :029F Get startaddr textbuf FDL05 MOV C,B Length prev. instr in C MVI B,:00 DAD B Add this length to beginaddr FDL10 MOV B, M Get length current instr MOV A.B in A ORA A INX H Fnts to hibyte linenr JZ :CB1D Abort if at end textbuf MoV A,D Get hibyte reqd linenr. CHP M Test high order bits JC :CBIC Abort if reqd nr lower than current one (nr > reqd) JNZ : CAFF Next textline (nr < reqd) INX H Fnts to lobyte linenr MOV ALE Get lobyte reqd linenr CMP M DCX H Jc :CBIC Abort if reqd nr lower than current one (nr > reqd) JNZ : CAFF Next textline if not found (nr < reqd) FDL20 CMC Line found: CY=1 FDLZO DCX H FOP D FOF B MOV A,B FOF B RET x \*\*\*\*\*\*\*\*\*\*\*\*\*\*\*\*\*\*\*\*\*\*\*\*\*\*\*\*\* X EMPTY SYMBOLTABLE AND HEAP X \*\*\*\*\*\*\*\*\*\*\*\*\*\*\*\*\*\*\*\*\*\*\*\*\*\*\*  $\bf x$ X Zeroces all variables, all pointers in the symtab, % kill all arrays, strings or stringarrays (zero the X pointers) referenced by the symtab by setting the % msb of the sizebit =1. Basic program is moved to a % location corresponding to the Heapsize.  $\bf{r}$ \* Exit: All registers preserved.  $\star$ SCRATC PUSH PSW PUSH B FUSH D PUSH H LHLD :02A1 Get startaddr symtab SCT10 MGV A.M ) get name length  $ANI$  : OF ) JZ :CB53 Abort if at end symtab CALL :CAB1 HL pnts to info length byte MoV AM ) Get type ANI :FO ) CFI 140 JNC 1CB4D If array INX H CFI : 20 JZ : CB47 If string

DAI FIRMWARE CA01-CBBE V1.0 Rev.1 PAGE 07 374 \* If numeric variable: 375 376 Set value is 0 (4 bytes) : CB9E CALL 377 CB41 CD9ECB Next entry **JMP**  $EBB2A$ 378 CB44 C32ACB 379 \* If string variable: 380 381 Erase string reference in : CBA8 **SCT30** CALL 382 CB47 CDABCB symbtab and Heap 383 JMP  $:$ CB<sub>2</sub>A Next entry 384 CB4A C32ACB 385 \* If array: 386 387 Erase array SCT40 CALL : CB5B 388 CB4D CD5BCB Next entry JMP  $:CB2A$ 389 CB50 C32ACB 390 \* If ready: 391 392 Organise HEAP + buffers SCT90 CALL : DECA 393 CB53 CDCADE POP  $H$ 394 CB56 E1 **LC188** 395 CB57 D1 POP D POP  $\mathbf{B}$ 396 CB58 C1 POP PSW 397 CB59 F1 RET 398 CB5A C9 399 \*\*\*\*\*\*\*\*\*\*\*\*\*\*\* 400 \* ERASE ARRAY \* 401 \*\*\*\*\*\*\*\*\*\*\*\*\*\*\* 402  $\star$ 403 \* The pointer is zeroed, the array size is erased 404 \* (msb=1). For stringarrays: zeroes all pointers 405 \* in the array and erase the string in the Heap. 406 407 \* Entry: HL points to T/L byte of info after a 408 symtab name of an array.  $\ast$ 409 HL points to next symtab entry. \* Exit: 410 AFECDE preserved. 411 ∗  $\star$ 412 EARRAY **FUSH** D 413 CB5B D5 **PUSH**  $\mathbf{B}$ 414 CB5C C5 415 CB5D F5 PSW **PUSH** Get type info **MOV**  $A, M$ 416 CB5E 7E 417 CB5F E630 ANI  $:30$ 418 CB61 F5 **PUSH** PSW Save type only ) Get addr of array in CALL  $:$  CE51 419 CB62 CD51CE ) Heap in DE, 420 CB65 23 INX н ) Kill pointer in the MOV  $D, M$ 421 CB66 56 ) symboltable 422 CB67 3600 NVI  $M_{*}$ :00 423 CB69 23 **INX** н Pots after symtab entry 424 CB6A 7A MDV  $A, D$ ORA 425 CB6B B3 F :CB99 Abort if entry was already 0 426 CB6C CA99CB JZ **XCHG** Arrayaddr in HL 427 CB6F EB 428 CB70 2B DCX н **DCX** Pnts to ist byte Heap entry 429 CB71 2B н Get ist byte 430 CB72 46 MOV  $B.M$ Clear heap entry by msb=1 431 CB73 CD36D2 CALL  $: 0236$ 432 CB76 F1 POP PSW Get type info PSW **FUSH** 433 CB77 F5 434 CB78 FE20 CPI  $120$ String ? **PUSH** Save stringpointer 435 CB7A D5 D

PAGE 08 DAI FIRMWARE CA01-CBBE V1.0 Rev.1

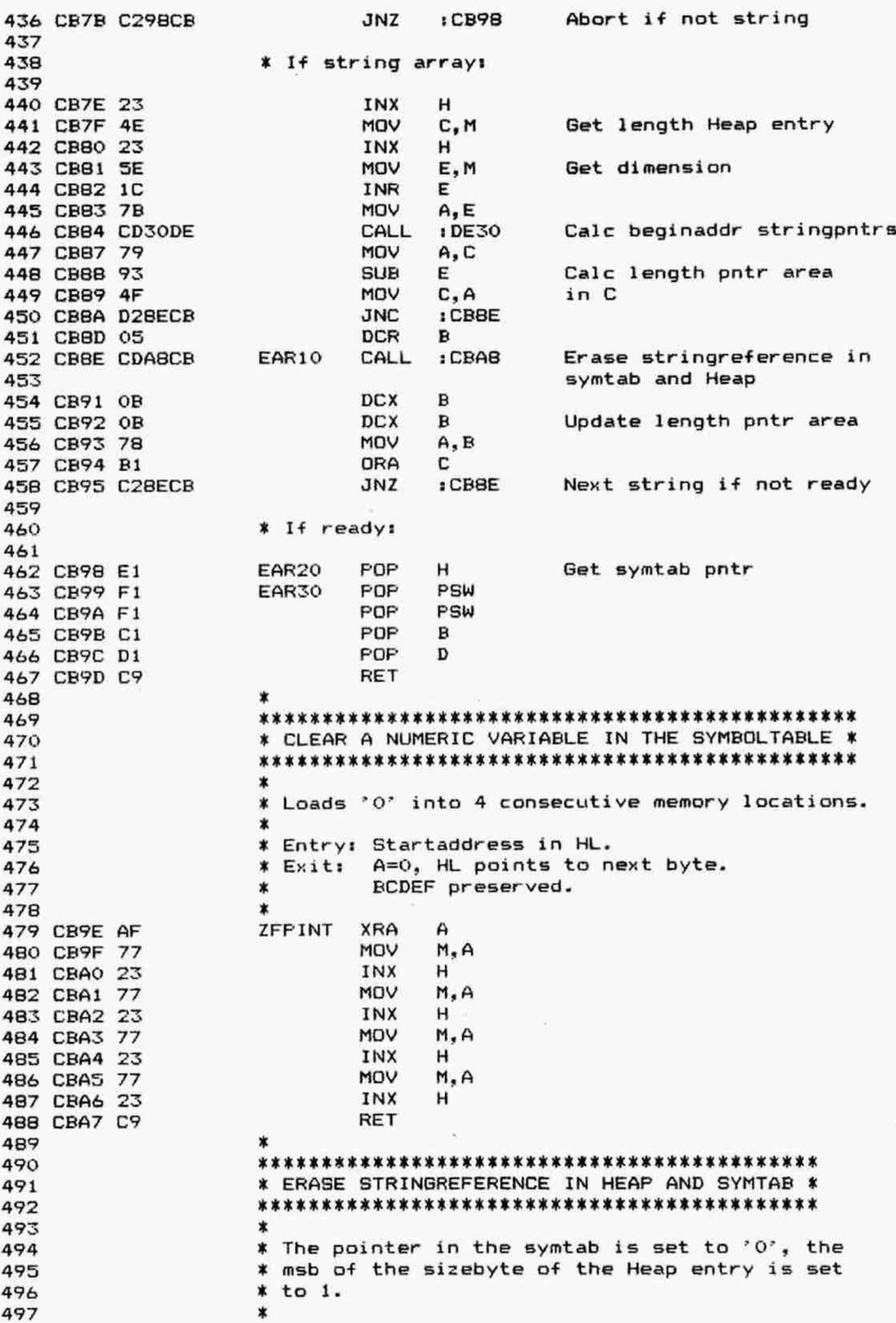

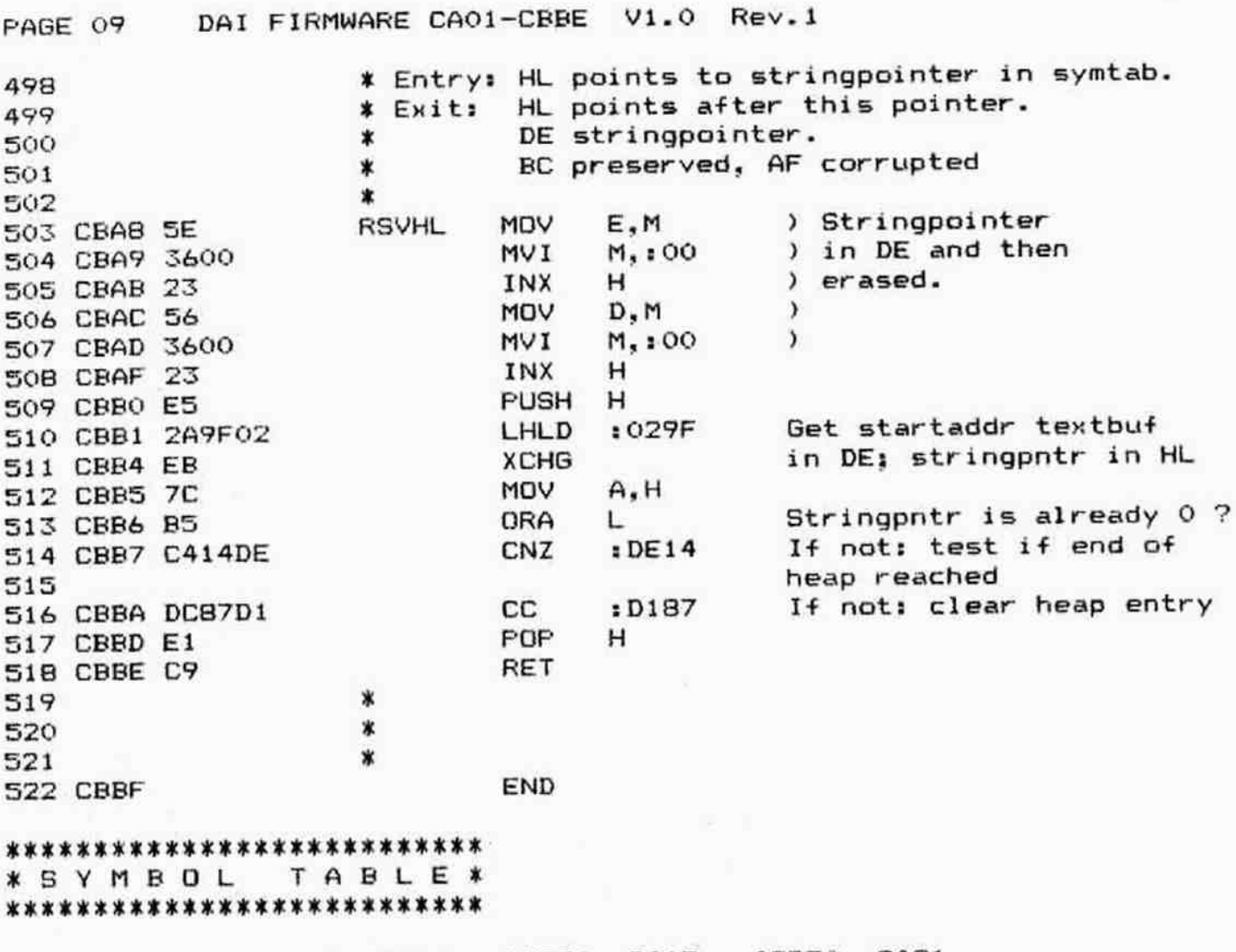

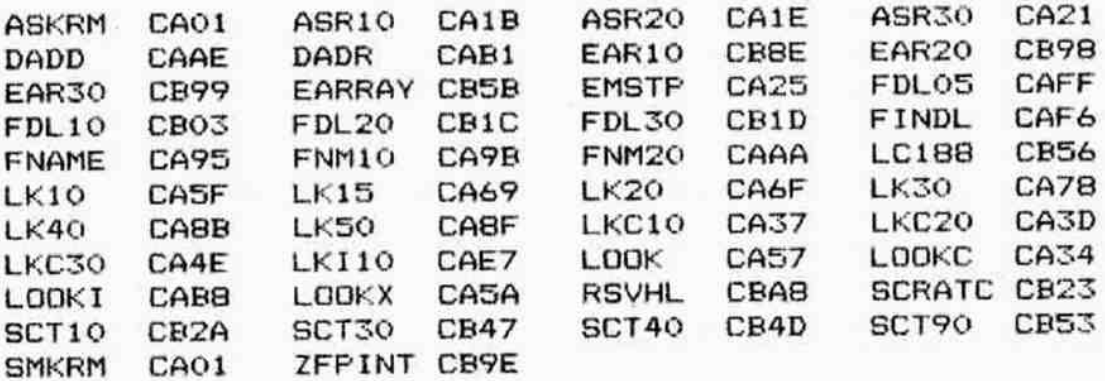

 $\chi^{-1}$ 

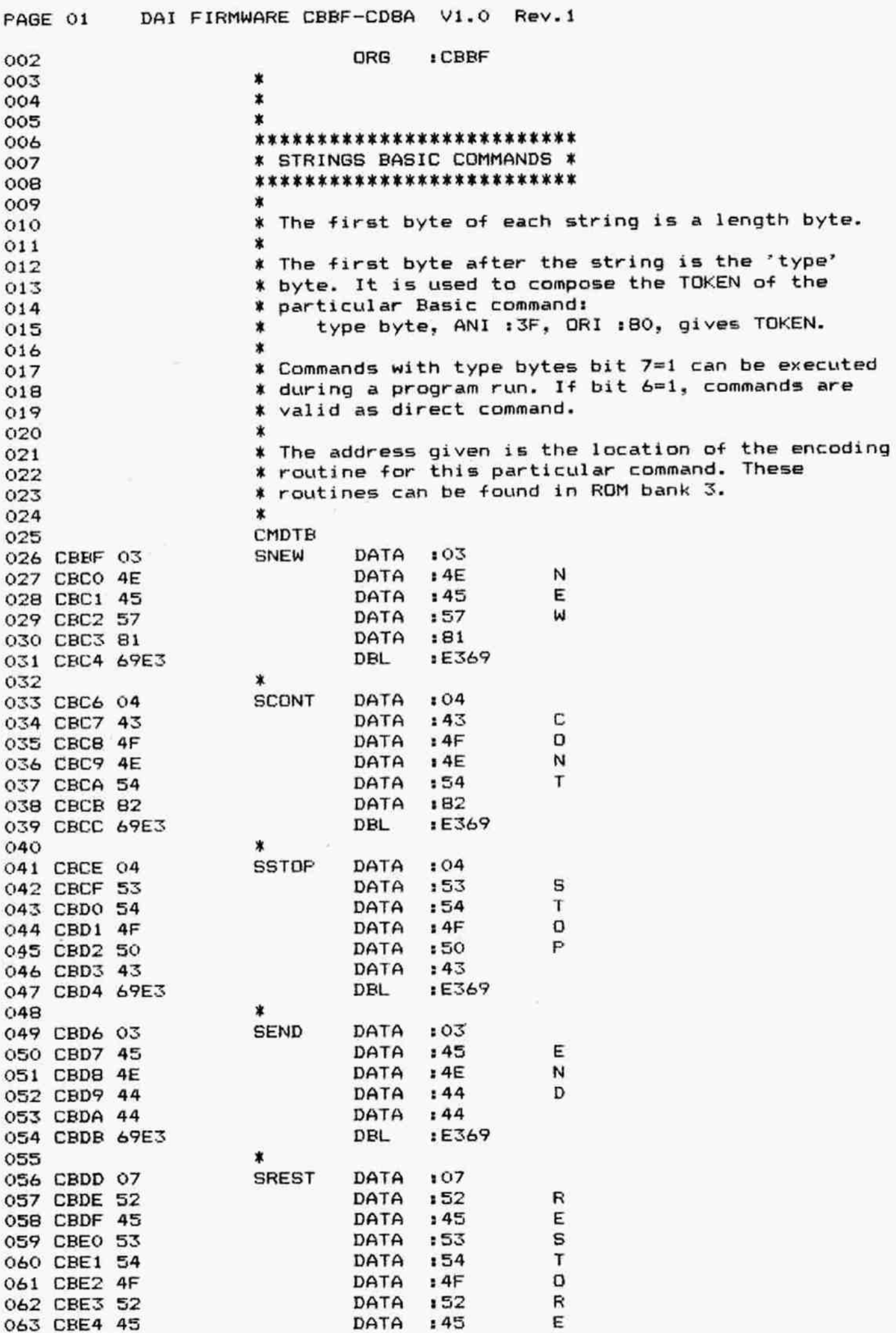

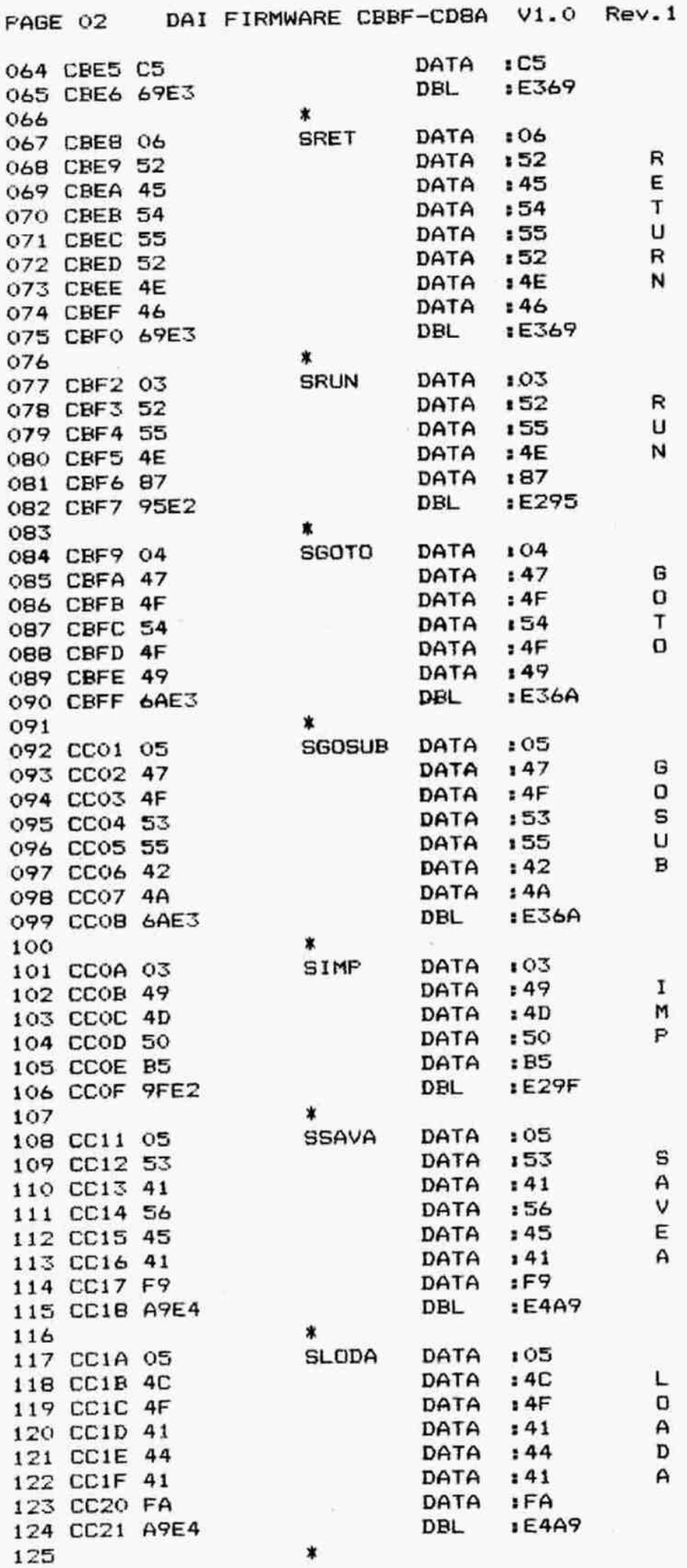

 $mnna$ 

 $\cdots$ 

D.

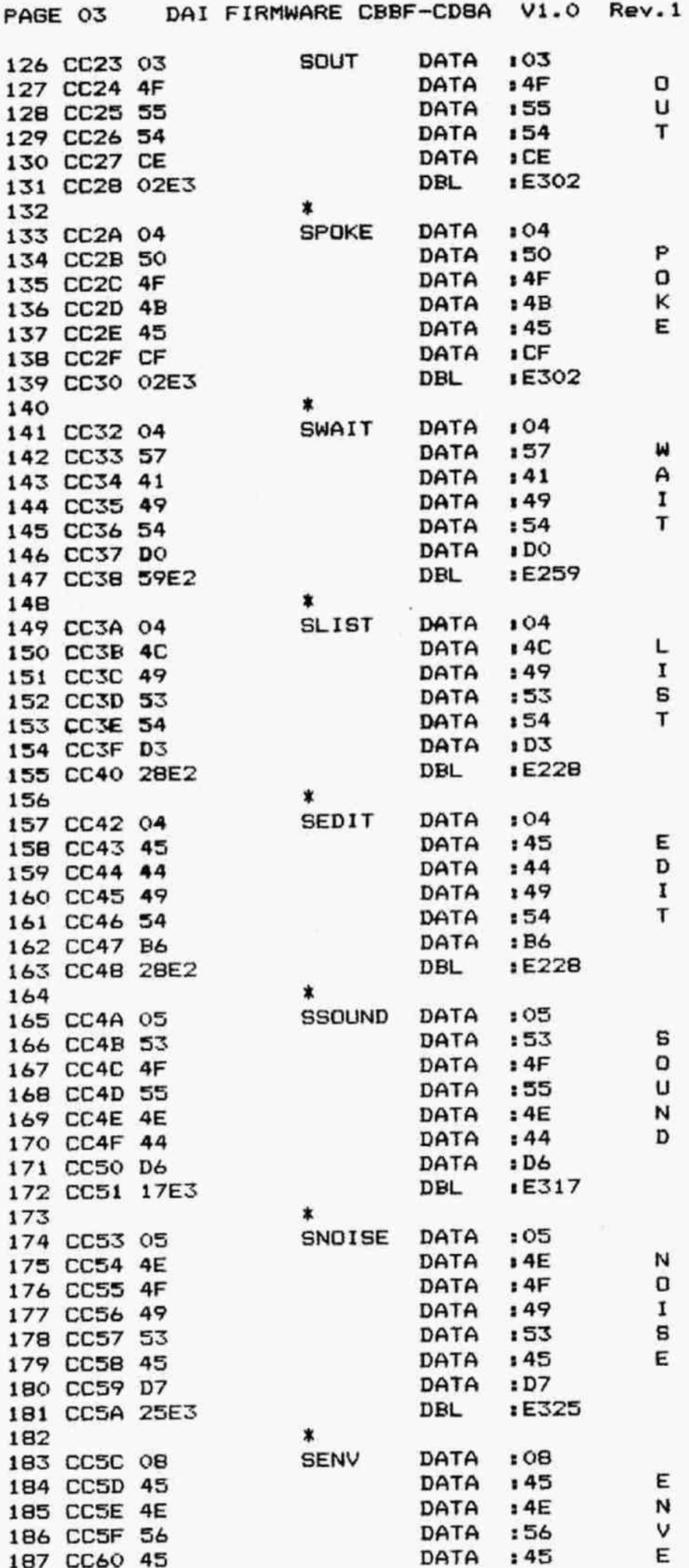

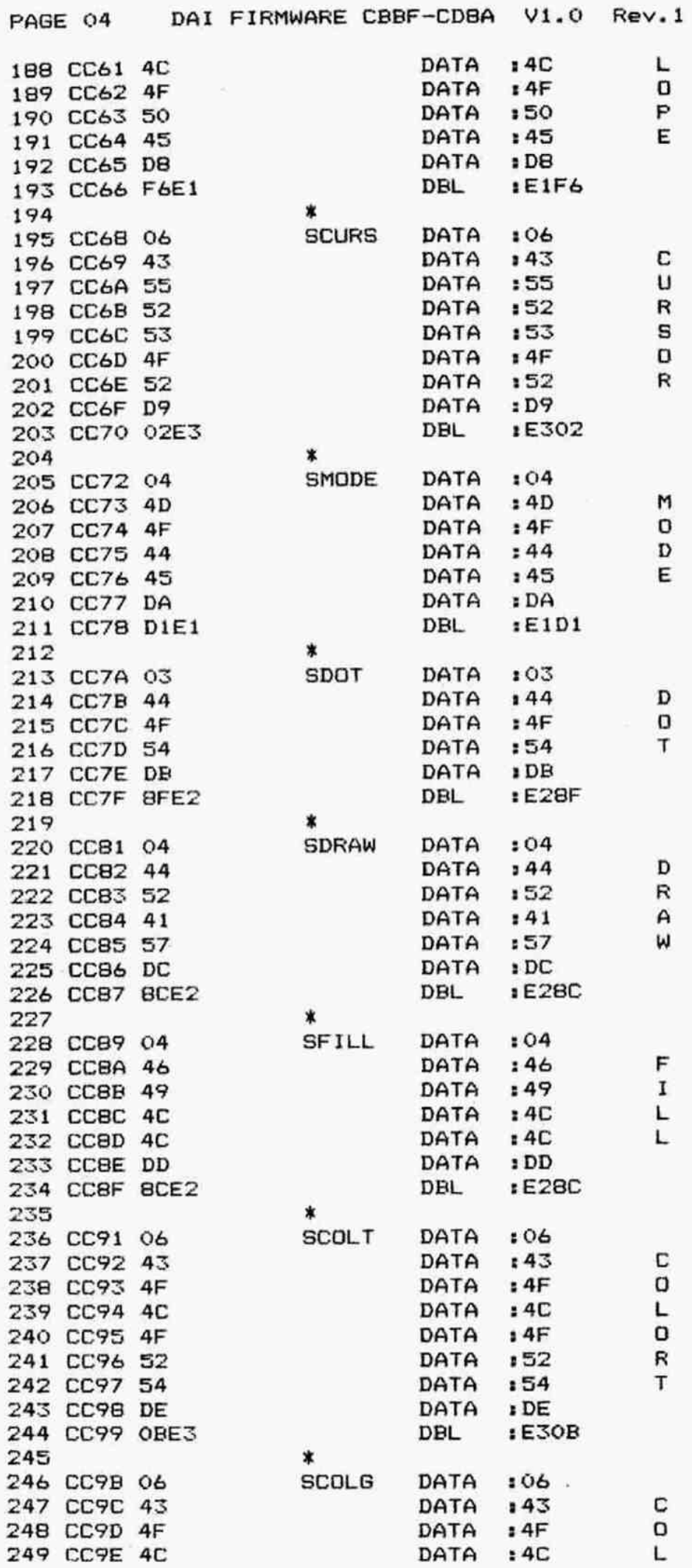

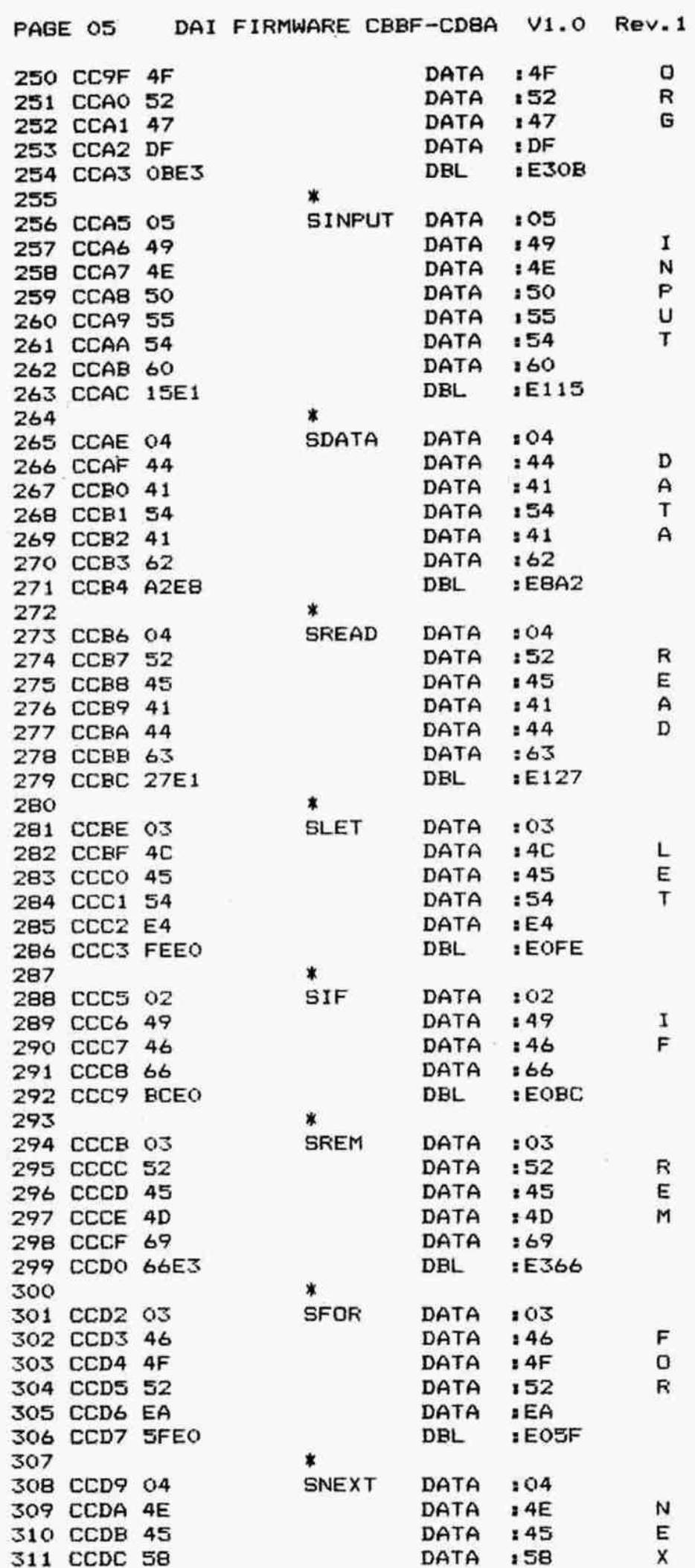

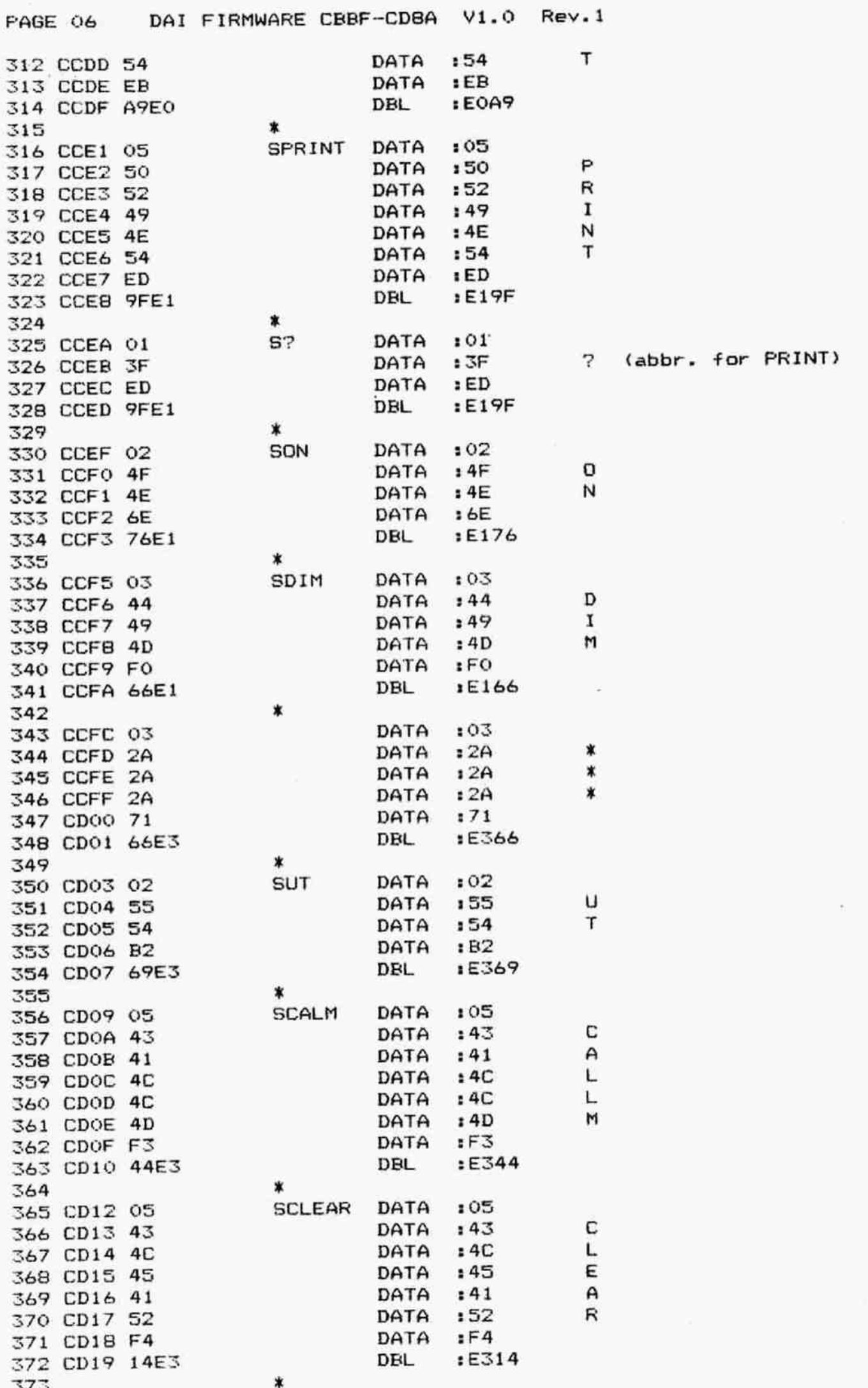

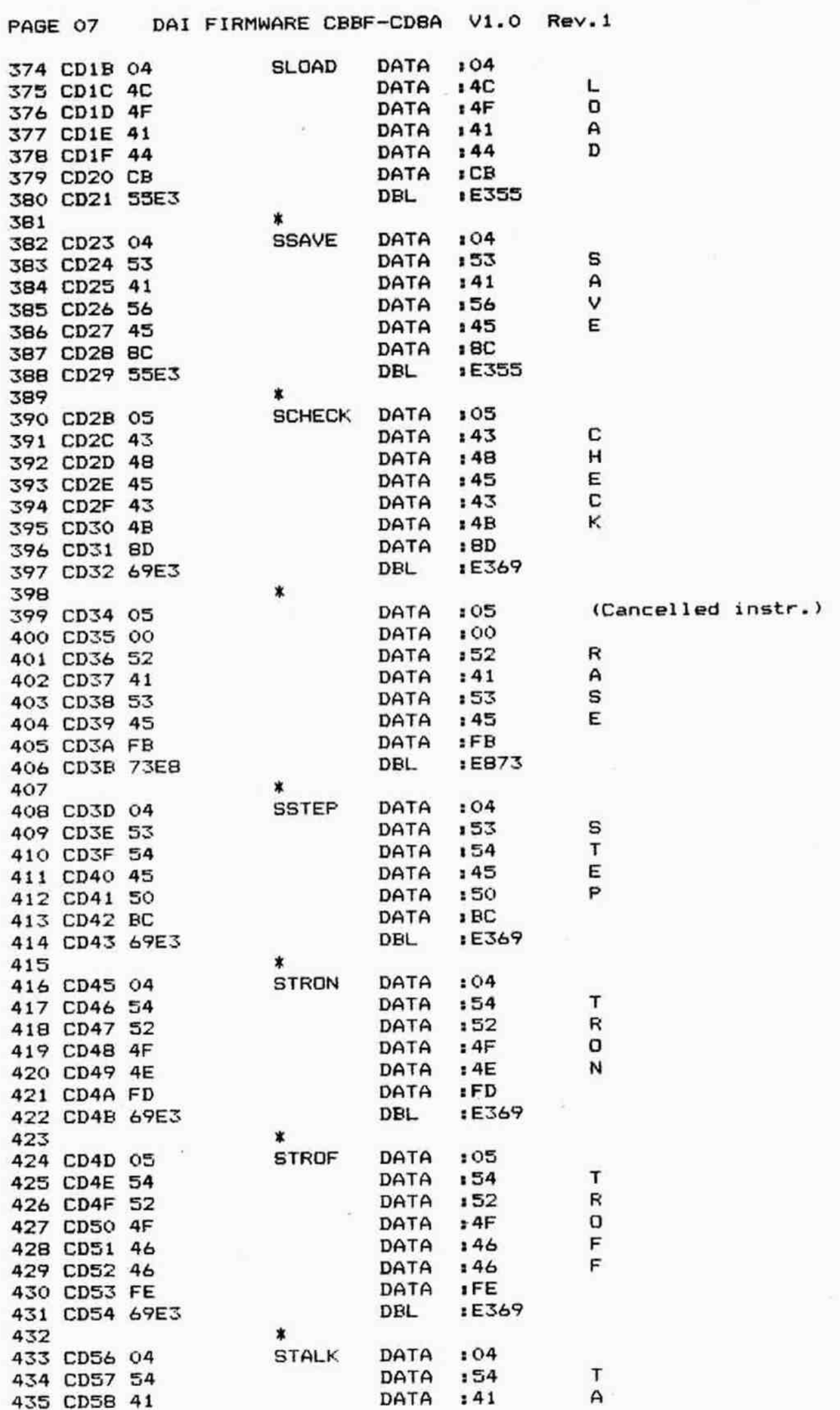

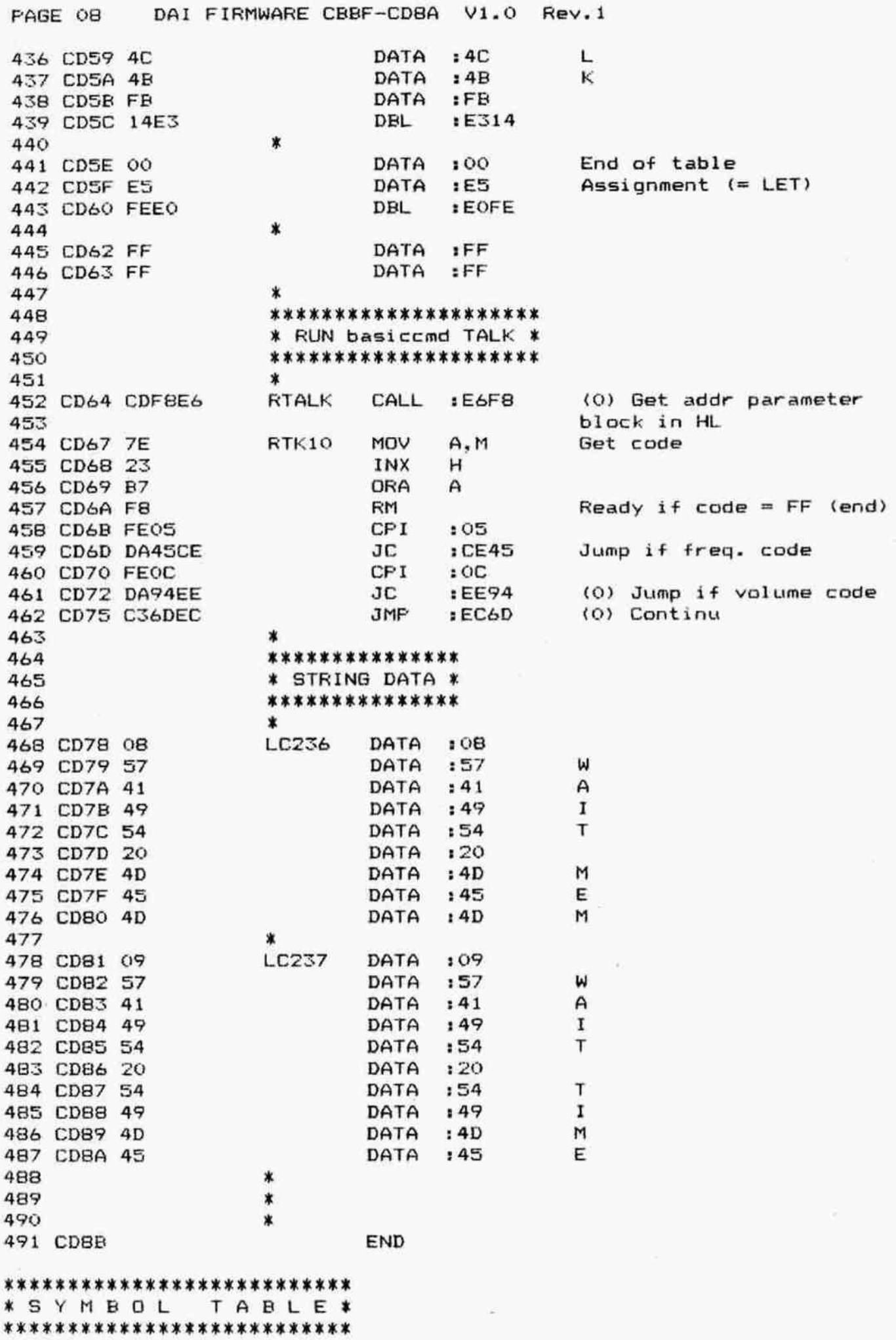

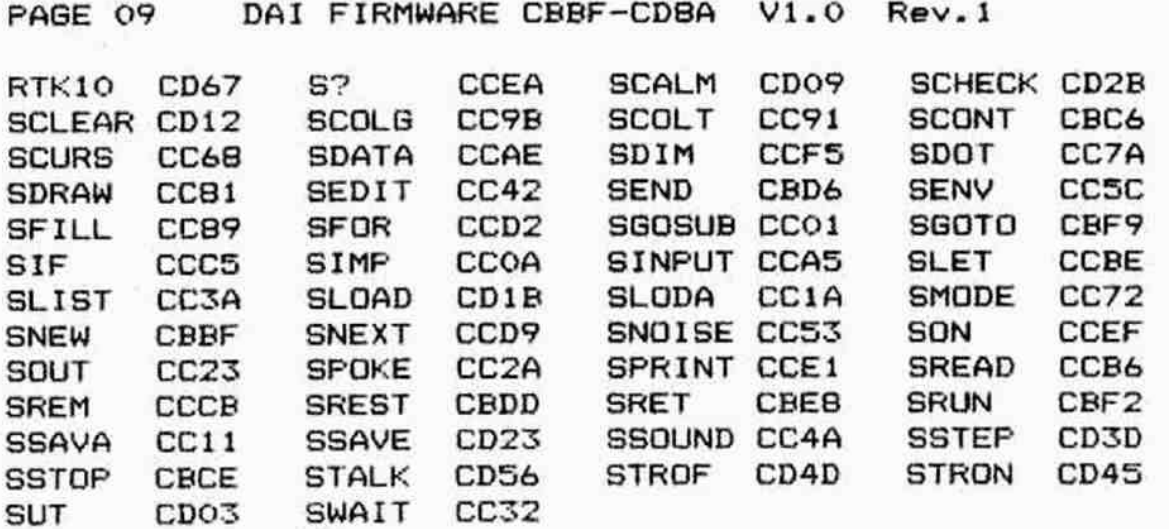

Î

 $\tilde{\varepsilon}$ 

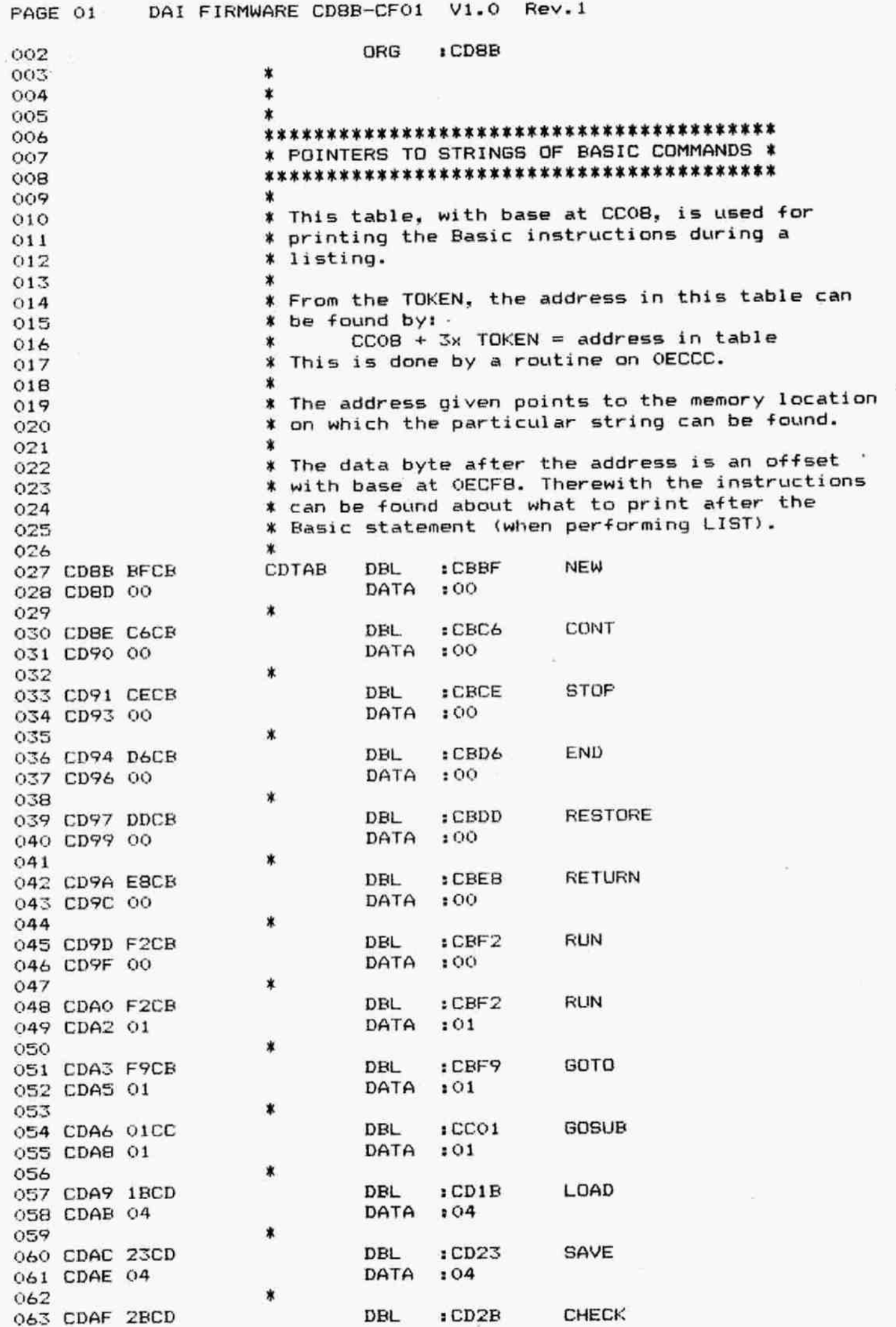

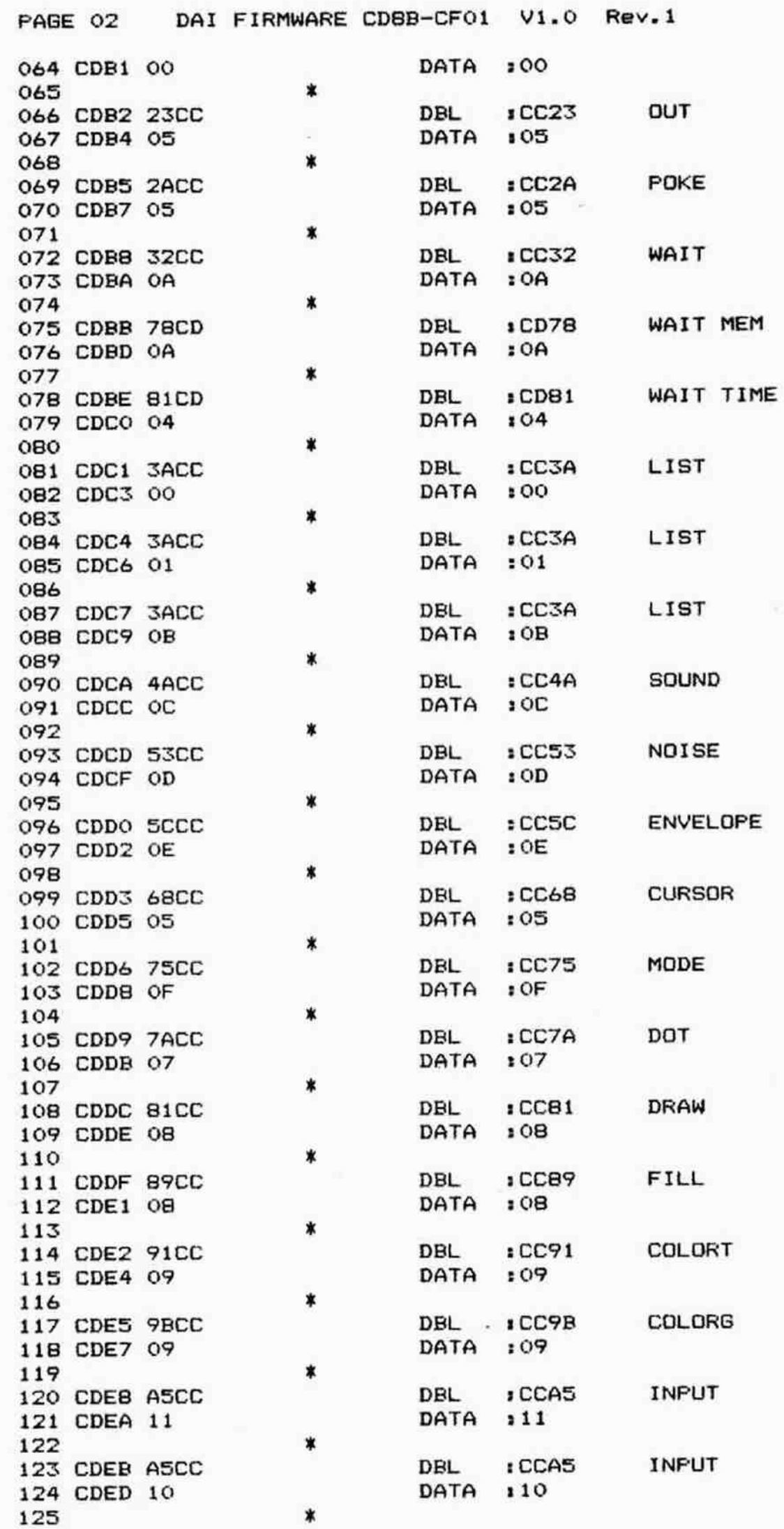

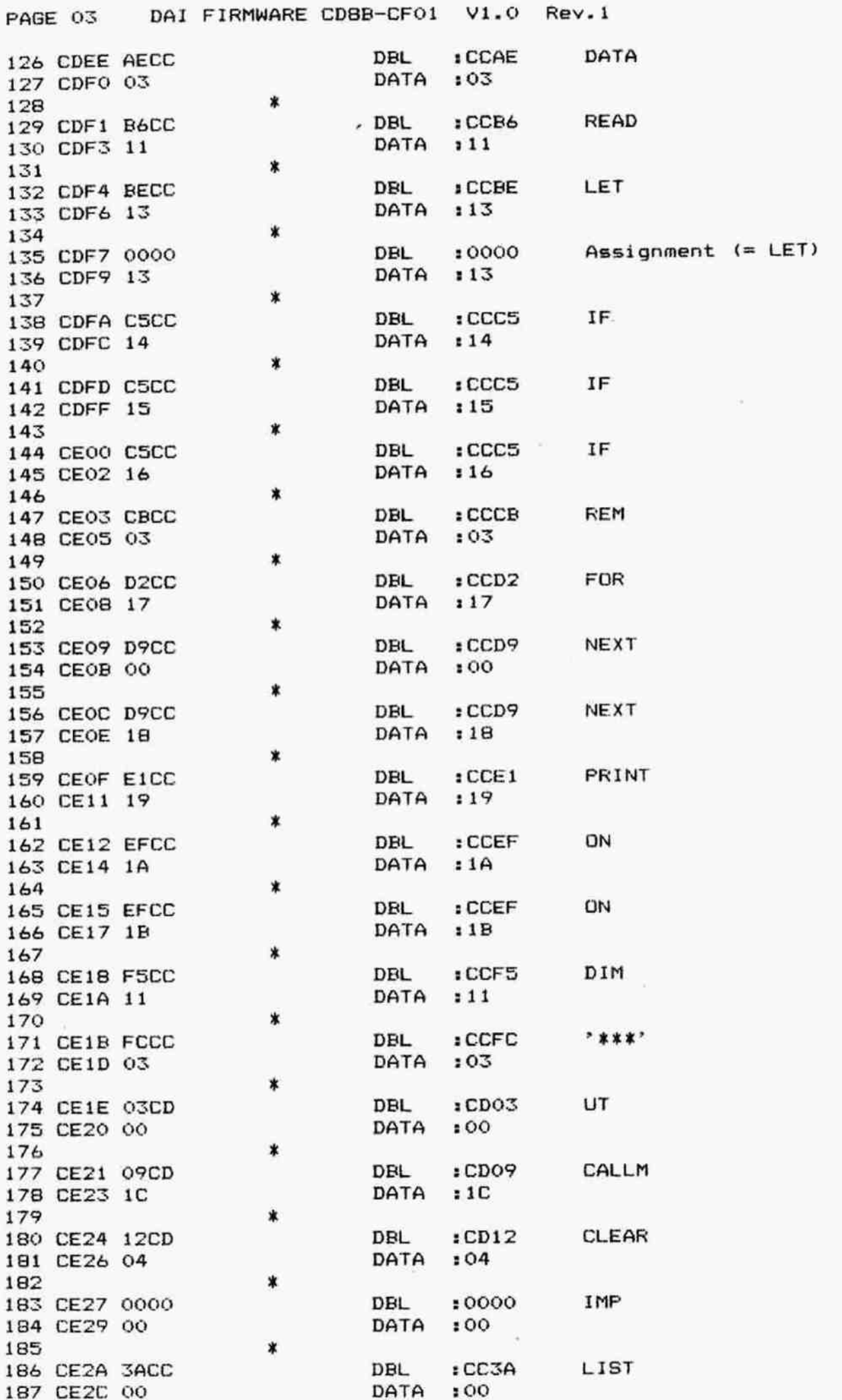

PABE 04 DAI FIRMWARE CDBB-CFO1 V1.0 Rev.1 188 **\*** 189 CE2D 3ACC DBL 1CC3A LIST<br>190 CE2E 01 DATA 101 190 CE2F 01  $191$  \* 192 CE30 3ACC DBL 1 CC3A LIST 193 CE32 OB 194 b 195 CE33 11CC DBL 1CC11 SAVEA<br>196 CE35 1E DATA 11E 196 CE35 1E DATA :1E 197 X 198 CE36 1ACC DBL :CC1A LOADA 199 CE38 1E DATA 1:1E 200 X 201 CE39 56CD DBL : CD56 TALK 202 CE3B 04 DATA 104  $203$   $*$ 204 CE3C 3DCD DBL 1 CD3D STEP<br>205 CE3E 00 DATA 100 205 CE3E 00 206 3 207 CE3F 45CD DBL 1CD4S TRON 208 CE41 00 DATA 100  $209$   $*$ 210 CE42 4DCD DBL :CD4D TROFF<br>211 CE44 00 DATA :00 211 CE44 00 DATA 212 213 KKK KOK KK KK KK KK KKK K K K KKK KK XK KX 214 **\* part of Run 'TALK' (CD6D) \*** 215 \*\*\*\*\*\*\*\*\*\*\*\*\*\*\*\*\*\*\*\*\*\*\*\*\*\*\*\*\*  $216$   $*$ 217  $*$  Set frequencies of channels 0,1 or 2. 218 X 219 CEAS SF RTK&0 MoV E.A Code in E (=lobyte 220 osc. addr) 221 CE46 16FC MVI D,:FC 222 CE48B 7E MOV AM Get 1st byte freq.code 223 CE49 12 STAX D into osc. 224 CE4A 23 INX H 225 CE4B 7E MOV A, M Get 2nd byte freq.code 226 CE4C 12 STAX D into osc. 227 CE4D C347EA JMP :EA47 (0) Handle next code 228 \* 229 CESO FF DATA :FF 230  $231$  **KKK KKK KKKK KKKK KKK KKK KKK KKK** 232 % GET (M+1) IN E, ZERO M+1 X 233 \*\*\*\*\*\*\*\*\*\*\*\*\*\*\*\*\*\*\*\*\*\*\*\*\*\*\*\*\* 234 235 **x** Part of EARRAY (CB5B). 236 x 237 **X Entry: HL points to M.** 238 ¥ Exit: HL points to M+1. (M+1) in E. 239 X AFBCD preserved.  $240$   $*$ 241 CES1 23 MPTO? INX H 242 CES2 5E MOV E, M 243 CE53 3600 MVI M, 100 244 CESS C9 RET 245  $246$  \*\*\*\*\*\*\*\*\*\*\*\*\*\*\* 247 ¥ STRING DATA ¥  $248$   $*$  \*\*\*\*\*\*\*\*\*\*\*\*\*\*\*  $249$   $*$ 

PAGE 05 DAI FIRMWARE CDBB-CF01 V1.0 Rev.1 250 CES6 05 MSFACE DATA :05 251 CES7 53 DATA :53 s 252 CESB 50 DATA :50 P 253 CE59 41 DATA 254 CE5A 43 contracts being being the contracts of the DATA : 43 contracts of the DATA : 43 contracts of the D 255 CESB 45 DATA :45 E  $256$  \* \* 257 KKK KKK KKK K KK KK KK KKK KKK Kk 258 **\* part of RUN DIM (OE639) \*** 259 KKK KK HOKOK KKK K KK KKK KKK kK X 260 \* 261 CESC 2B MFPT41 DCX H 262 CESD C35BCB JMP :CB5B Erase array if exists  $263$   $*$ 264 KR KK KKK 0K K 3K KK K KK K K KKK KOk KKK K KKKk 265 \* SET TABNUMBER IN L, DOUTC IN A 266 KK KKK KK KK 0K KOK K OK K 0K 0K KKK X KOk KKK K KKK K 267 268 ¥ Fart of Run "TAE".  $269$   $*$ 270 CE&O CDIDE7 MFTSO cALL :E71D (0) Get nr of tabs in A 271 CE63 6F MOV L.A save it in L 272 CE64 JAT101 LDA \$ 0131 Get output direction 273 CE67 C9 RET 274 \* 273 KK HOKOK K KKK K 0K 30K K K K 30K 0K K K KOK K KOK KKK 30K KKKk K 276 \* PRINT EXFRESSION FOLLOWED BY A SPACE \* 277 KKK K OKKOK KK K KOK R HOK KK KK K0k 360K 5Ok KKK JOR KKK K 0K K K  $278$   $*$ 279 ¥ Entry SCHSP frequently used to print a space. 280 X 281 CE68 CDA2EE LC230 CALL :EEA2 (0) Frint expression 282 CE6B 3E20 SCHSP MVI A,:20 283 CE6D C360DD JMF : DD&O Frint space 284 \* 285 KKK AR KR K KKK K K 286 ¥ PRINT \*,7 %  $287$   $***$  \*\*\*\*\*\*\*\*\*\*\* 288 \* 289 X Entry: None. 290 ¥ Exit: FECDEHL preserved. 291 X 292 CE70 3E2C SCHCO MVI A,:2C 293 CE72 C360DD JMP :DD60 Frint ','  $294$ 295 KKK KO0 KKK KOk KKK KK KKK KKK KKK XK K K X ¥ PRINT A STRING BETWEEN SFACES X 296 \*\*\*\*\*\*\*\*\*\*\*\*\*\*\*\*\*\*\*\*\*\*\*\*\*\*\*\*\*\*\* 297 298 \* 299 X Entry: Fointer to stringpointer on stack. ¥ Exit: BC preserved. AFDEHL corrupted. 300 301  $\star$ CE7S CD&BCE STX88 CALL :CE6E Print space CE78 E3 STXTS XTHL Get stringpntr from stack CE79 SE MoV E.M ) Store addr string in DE 305 CE7A 23 INX H ) 306 CE7B 56 MDV D.M ) 307 CE7C 23 1NX H ) CE7D E3 XTHL Addr after pntr on stack CE7E ER XCHG Addr string in HL CE7F CDZ2DE CALL :DR32 Print string pointed by HL CEB2 C36BCE JMF : CE6R Frint space

FAGE 06 DAl FIRMWARE CDBB-CFO1 V1.0 Rev.l1 312 x \*\*\*\*\*\*\*\*\*\*\*\*\*\*\*\*\*\*\*\*\*\*\*\*\* 313 % EDIT: PRINT TEXT COMPLETE X 314 \*\*\*\*\*\*\*\*\*\*\*\*\*\*\*\*\*\*\*\*\*\*\*\*\*\* 315 316 x 317 CEBS CD17EF LC216 CALL 1EF17 (2) Print text complete 318 CE88 C338E1 JMP 1E138 (2) Popall, ret 319 \*<br>\*\*\*\*\*\*\*\*\*\*\*\*\*\*\*\*\*\*\*\*\*\*\*\*\*\*\*\*\*\*\*\*\* 320 X LIST ARRAY NAME - (not used) X 321 \*\*\*\*\*\*\*\*\*\*\*\*\*\*\*\*\*\*\*\*\*\*\*\*\*\*\*\*\* 322 323  $\star$ LC217 FUSH D 324 CEBE CALL :EEF7 (0) List array name 325 CEBC FOF D 326 CE8F D1 327 CE90 C9 RET 328 \* \*\*\*\*\*\*\*\*\*\*\*\*\*\* 329 330 ¥ part of C6BA X 331 \*\*\*\*\*\*\*\*\*\*\*\* 332  $\star$ 333 CE?1 ES LC196 PUSH H 334 CE92 C32DE9 JMP :E92D (2) Now set up screen bits for mode 1 335 336 \* 337 \*\*\*\*\*\*\*\*\*\*\*\* \* (not used) \*<br>\*\*\*\*\*\*\*\*\*\*\*\*\*\* 338 339 340  $\star$ 341 CE95 3AA200 Lc218 LDA 1 00A2 Get startaddr edit buffer 342 CE98 C37CE? JMF 1E97C (0) 343  $\ddot{\phantom{1}}$ \*\*\*\*\*\*\*\*\*\*\*\*\*\*\*\*\*\*\*\*\*\*\*\* 344 \* CONVERT MACC FOR OUTPUT \* 345 \*\*\*\*\*\*\*\*\*\*\*\*\*\*\*\*\*\*\*\*\*\*\* 346 347 \* ¥ The MACC contents is converted from FPT to ASCII. 348 349  $\ast$ ¥ Exit: AF corrupted, BCDEHL preserved. 350 351  $\ddot{\phantom{a}}$ 352 CE9R cpz2ico FBCP CALL :CO21 Convert FFT nr for output FUSH B 353 CE9E MVI B,:01 Cannot trim last dec.place 354 CE9F JMF : DB6S Tidy up into external form 355 CEA1 C365DB 356 3 \*\*\*\*\*\*\*\*\*\*\*\*\*\*\*\*\*\* 357 ¥ LIST CURRENT LINE X 358 \*\*\*\*\*\*\*\*\*\*\*\*\*\*\*\*\* 359 360 \* X Lists a program line if trace flag set. 361 ¥ Part of CBFS. 362 363 \* 364 CEA4 OR MPTO6 DCX B 365 CEARS CDSSEDD CALL :DDSS Cursor to begin next line 366 CEAB C3ABREC JMF :ECAB (0) List current line 367 \* 368 CEAR D1 LC219 FOP D (Not used) 369 CEAC C9 RET 370 371 \*\*\*\*\*\*\*\*\*\*\*\*\*\*\*\*\*\*\*\*\* ¥ part of SMKRM (CAO1) X 372 \*\*\*\*\*\*\*\*\*\*\*\*\*\*\*\*\*\*\*\*\* 373

PAGE 07 DAI FIRMWARE CDBB-CF01 V1.0 Rev.1 374 **\***<br>\*\*\* CEAD D1 MPTO7 375 CEAD D1 MPTO7 POP D Return, CY=1 376 CEAE F1 POP POP 277 CEAF 37<br>279 CEBO CS 378 CEBO C9 x CEEB1 F1 MFPTOB FOP FSW Return, CY=0 CEB2 37 sTC CEB3 3F CMC 383 CEB4 C9 **KRARKK RAKARKA KRRKK RAKARKA KRRKK** ¥ CHANGE SCREEN MODE ¥ 387 \*\*\*\*\*\*\*\*\*\*\*\*\*\*\*\*\*\*\*\*\* X 389 \$ Part of Run 'MODE' (OESBB). % Entry: New mode in A. x CEBS EF MPT40 R8BT S Change mode CEB6 18 DATA :18 39S CEB7 DA10ODA Jac :DAL10O 1f insufficient memoryt error \*OUT OF MEMORY'. CEBA C9 RET x FRRKRRRKRRR KRR KRR KKK KK x part of RUN CLEAR (OE6BS) \* 401 \*\*\*\*\*\*\*\*\*\*\*\*\*\*\*\*\*\*\*\*\*\*\*\*\*\*\* **\*** Checks if more than 4 bytes are cleared. **Entry: HL: Number of bytes to be cleared. x** F: flags on hibyte HL. \* CEBE 110400 MFTA43 LXI D, : 0004 Must be at least 4 bytes CEBE F414DE CP :DE14 Compare HL-DE if not >32k 410 CEC1 DA15DA JC :DA15 Run error 'NUMBER OUT OF RANGE'if  $\leftarrow$  4. CEC4 C? RET \* 414 CEC5 FF DATA IFF  $-415$ 416 KRRKRXXXXXXXXXXXXXXXXXXXXXXXXXXXXX ¥ SET HEAP SIZE TO DEFAULT VALUE % 418 ARRR KARRR KARRA KARRR KARRR KARRR KARR **\*** Part of emergency stop routine (CA25). ¥ Alsa runs a NEW command. \* 423 CEC6 210001 HRNEW LXI H,:0100<br>424 CEC9 229D02 SHLD :029D 424 CEC9 229D02 SHLD 1029D Store HEAP default value<br>425 CECC C3B5DE JMP 1DEB5 Run 'NEW' 425 CECC C3B5DE JMP : DEB5 R0 HOKK KKK KKK KK KKK KO0K KKK KK OO KKK KR KK 428 \* RE-ORGANISE SCREEN AFTER "DAI-PC" \* KK KOKK KK KK KKK KKK KKK KKK KRR KRR KK KX X X **\*** Lines after 'DAI PERSONAL COMPUTER' are set in **\*** unit colour mode. **X** Set line mode byte to 7F and first char. \* byte to 20, colour 00 during screen init. 435 \*

DAI FIRMWARE CDBB-CFO1 V1.0 Rev.1 PAGE 08 \* Entry: HL line mode byte of part. line. 436 x 437 MFTO4 MVI M, 7F Wide char line contr byte 438 CECF DCX H 439 CED1 DCX H 440 CED2 mMvI M, 320 Load space 441 CED3 DCX H 442 CEDS MVI M, 100 Colour no change 443 CEDé& 444 CEDB DCX H RET 445 CED? x 446 \*\*\*\*\*\*\*\*\*\*\*\*\*\*\*\*\*\*\*\*\*\*\*\*\*\*\*\*\*\*\*\*\*\* 447 % part of RUN "WAIT(TIME)® (DFDS/DFF7) ¥ 448 \*\*\*\*\*\*\*\*\*\*\*\*\*\*\*\*\*\*\*\*\*\*\*\*\*\*\*\*\*\*\*\*\*\* 449 450 \* 451 CEDA OB REX1D DCX B JMP :E71D (0) Get value of argument 452 CEDB C31DE7 in A (max. FF) 453 454 X FXRREME KRR KKK R KRR R KRR ERKERIERKN 455 \* EVALUATE ARGUMENTS IN NUMERIC EXFPRESSION X 456 \*\*\*\*\*\*\*\*\*\*\*\*\*\*\*\*\*\*\*\*\*\*\*\*\*\*\*\*\*\*\*\*\*\*\*\*\*\* 457 458 x % Not used. 459 x 460 4561 CEDE LC231 FUSH PSW CALL :EB19 (0) Evaluate arguments 462 CEDF POP PSW 463 CEEZ2 RET 464 CEE3 465 \* \*\*\*\*\*\*\*\*\*\*\*\*\*\*\*\*\*\*\*\*\*\*\*\*\*\*\*\*\*\*\* 466 % SELECT ROM BANK O3 PRINT MESSAGE ¥ 4467 \*\*\*\*\*\*\*\*\*\*\*\*\*\*\*\*\*\*\*\*\*\*\*\*\*\*\*\*\*\*\* 468 469 \* % When CEE4 is called, the 2 bytes following 470 % the CALL-instruction indicate the message to 471 ¥ be printed by the routine DAFF. 472 473  $\star$ 474 CEE4 JA4000 <sup>S</sup>ELRC LDA : 0040 Get POROM ANI 13F Select ROM bank O 475 CEE7 E&3F 476 CEE9 324000 8TA : 0040 Set POROM 477 CEEC J206FD STA 1FDO6 and PORO 478 CEEF C3FFDA JMP : DAFF Print message 479 x EXROORKKKR KR KRR O RO KK KOO R KRR R K 480 % EDIT: RETURN FROM 'DELETE CHARACTER® ¥ 481 \*\*\*\*\*\*\*\*\*\*\*\*\*\*\*\*\*\*\*\*\*\*\*\*\*\*\*\*\*\*\*\*\*\*\*\* 482 483 x ¥ Fart of Z2EFCC. 484 485  $\star$ 486 CEF2 E1 LC232 FOF H 487 CEF3 CD3CES CALL :E330 (2) Put cursor on screen 488 CEFé6 C395EF JMP  $EFF95$  (2) Popall, ret,  $CY=1$ 489 x \*\*\*\*\*\*\*\*\*\*\*\*\*\*\*\*\*\*\*\*\*\*\*\*\*\*\*\*\*\*\*\*\*\*\*\*\* 490 \* PRINT "COMPUTER® UNDER "DAI PERSONAL® ¥ 491 AR FORAOK KKK KKK K KKK HOK K KK KKK K K K KKK KOK KKK KOk KK 492 493 ж 494 Part of RESET (C731). % Part of RESET (C751).<br>\* During screen initialisation used to set a<br>\* new line mode byte between both parts of the During screen initialisation used to set a 495 496 \* message. Line colour bytes are set for medium 497

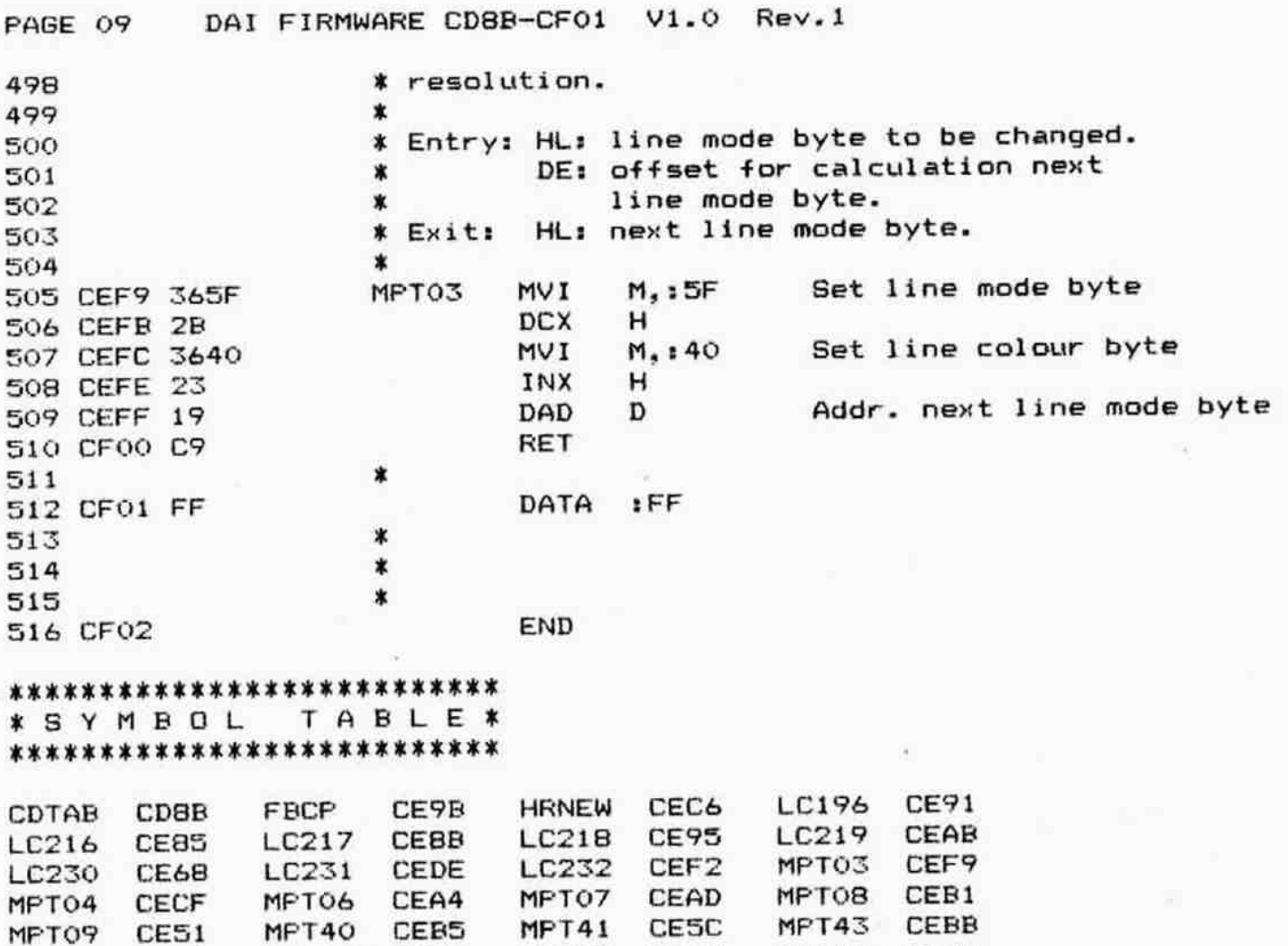

SCHCO CE70 STXTS CE78

MPT50 CE60

MSPACE **SCHSP** 

CESé CE&RB

SIL STORY

REX1D **SELBO**  CEDA RTK60 CE45 CEE4 STXSS CE75

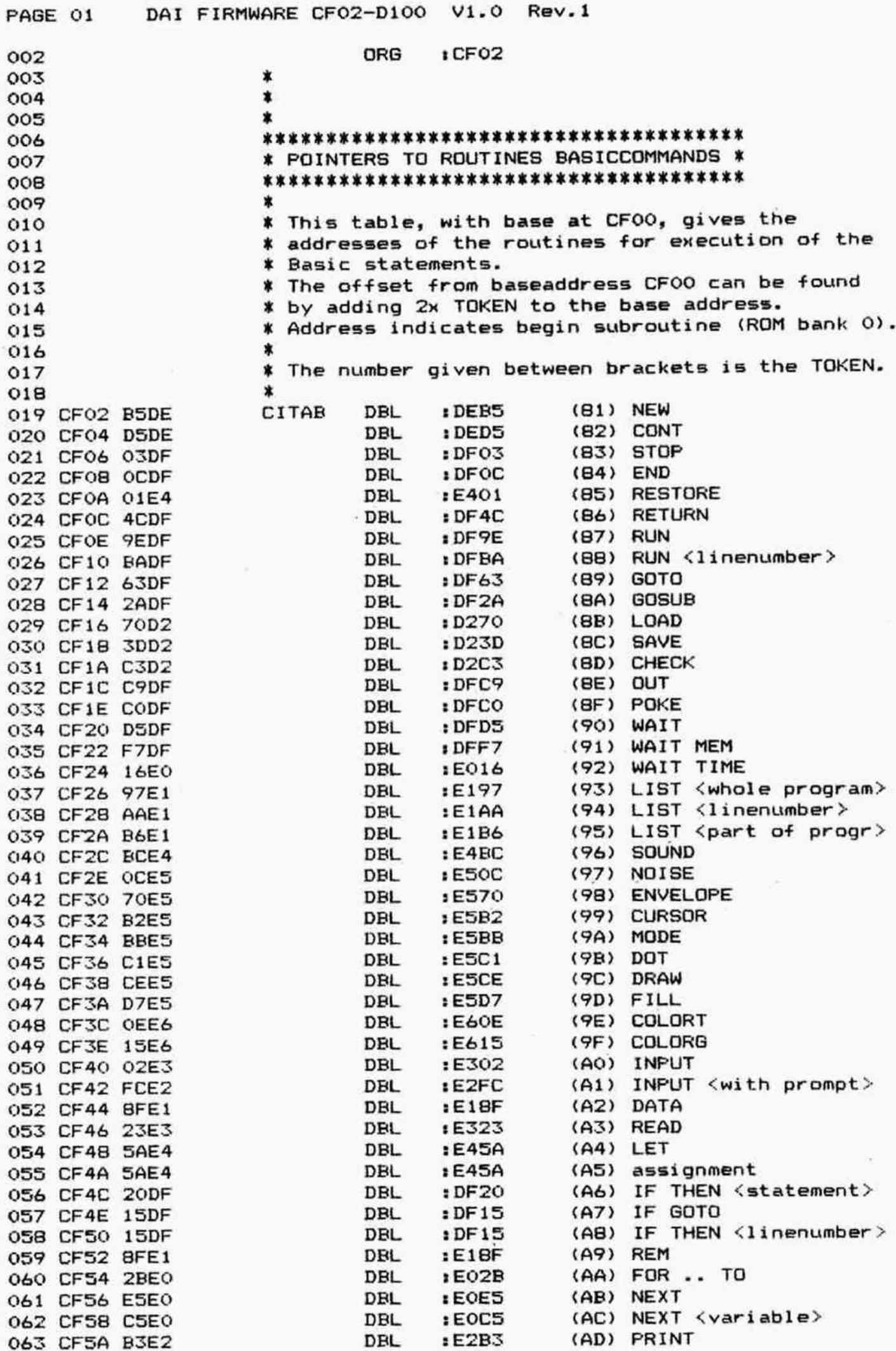

PAGE 02 DAI FIRMWARE CF02-D100 V1.0 Rev.1

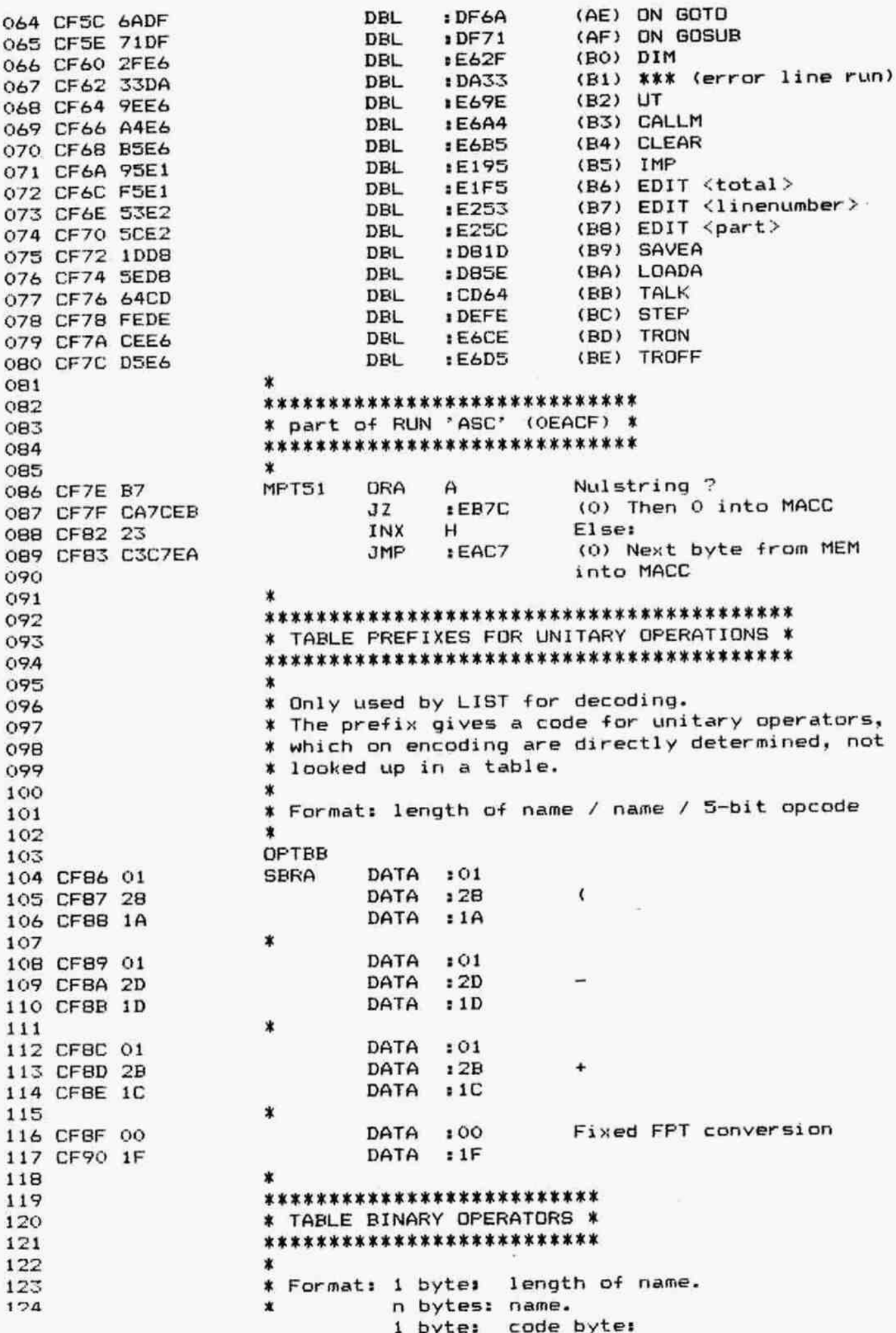

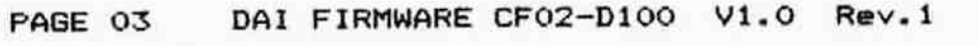

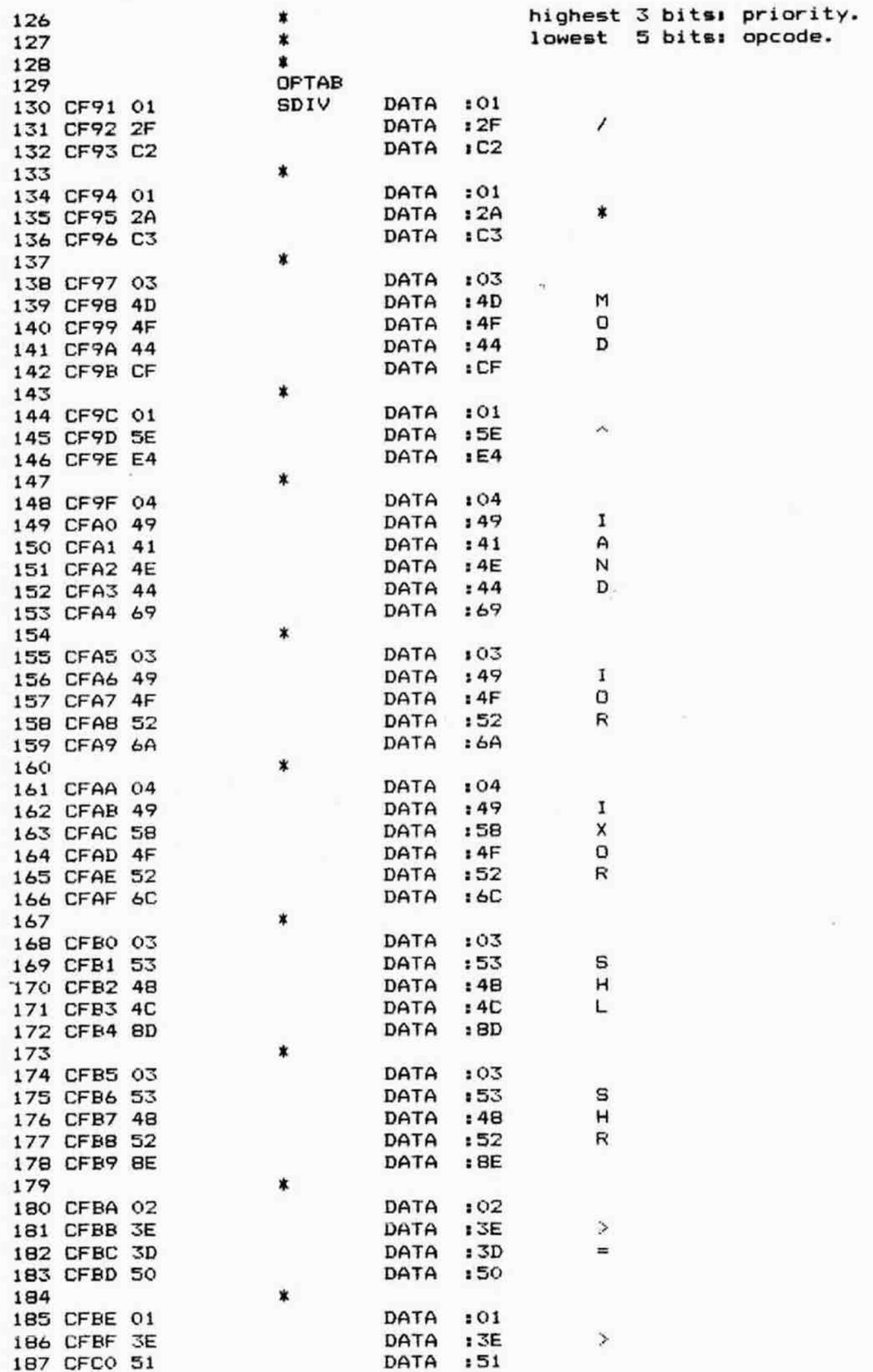

 $\lambda$ 

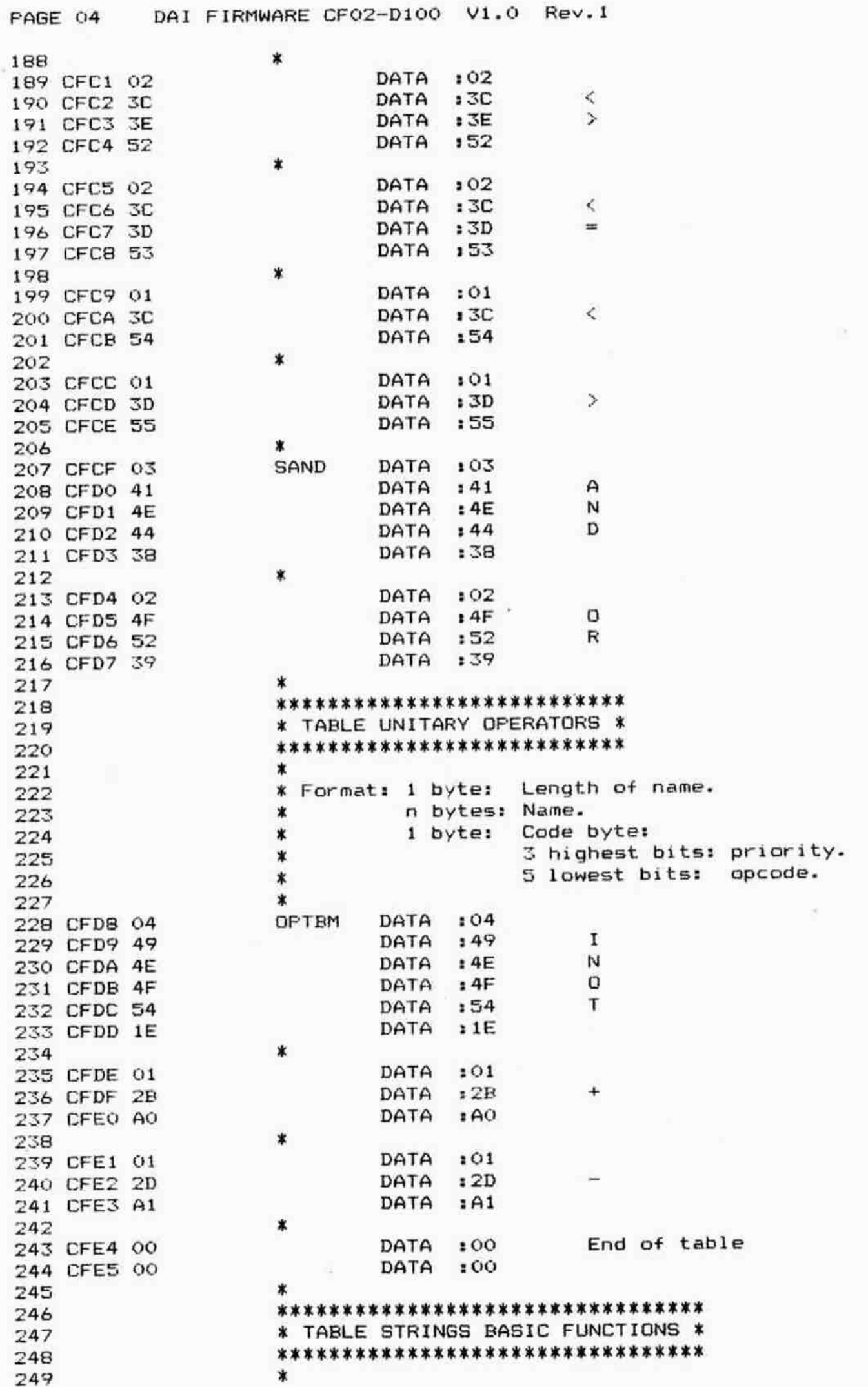

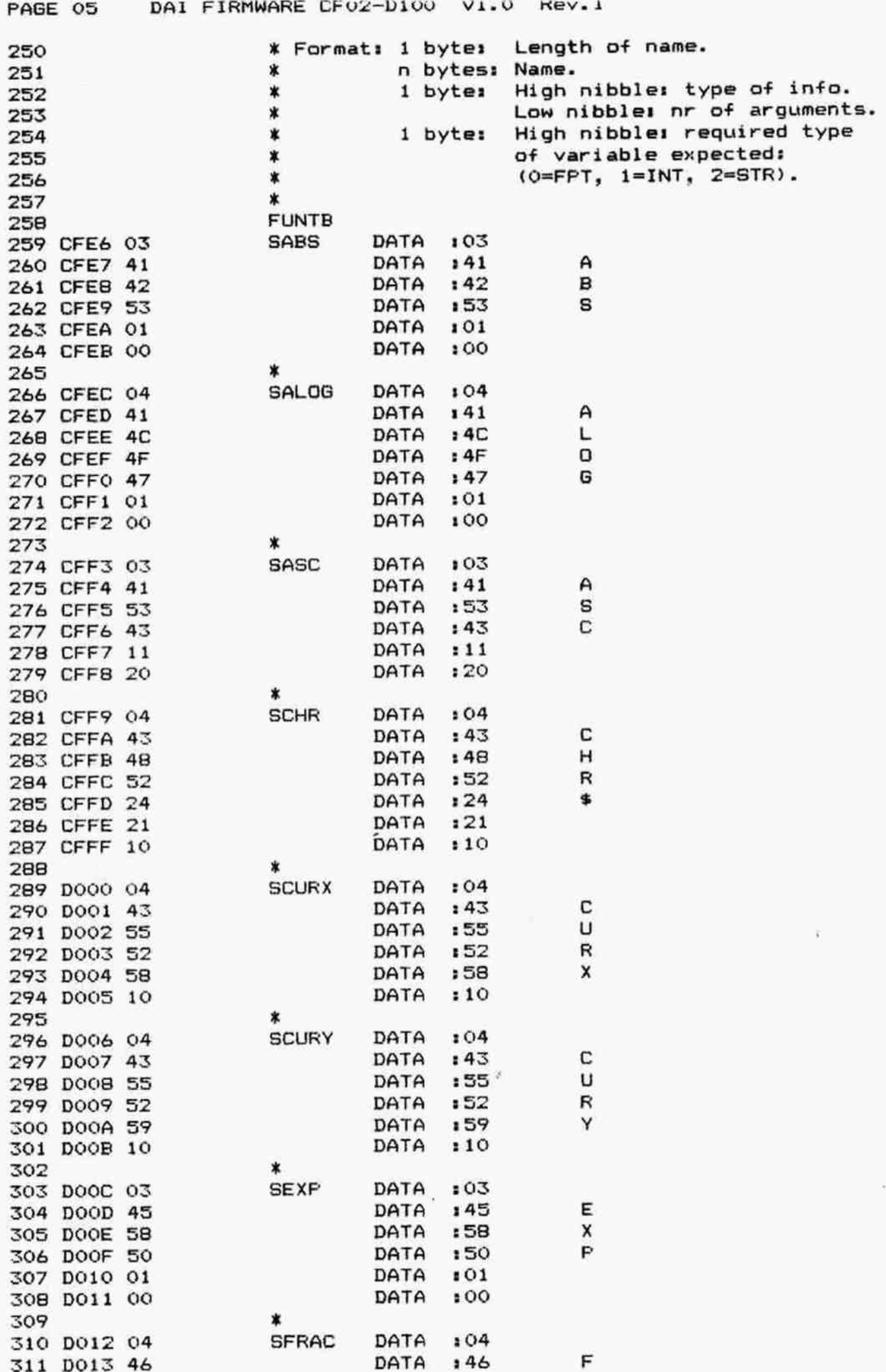

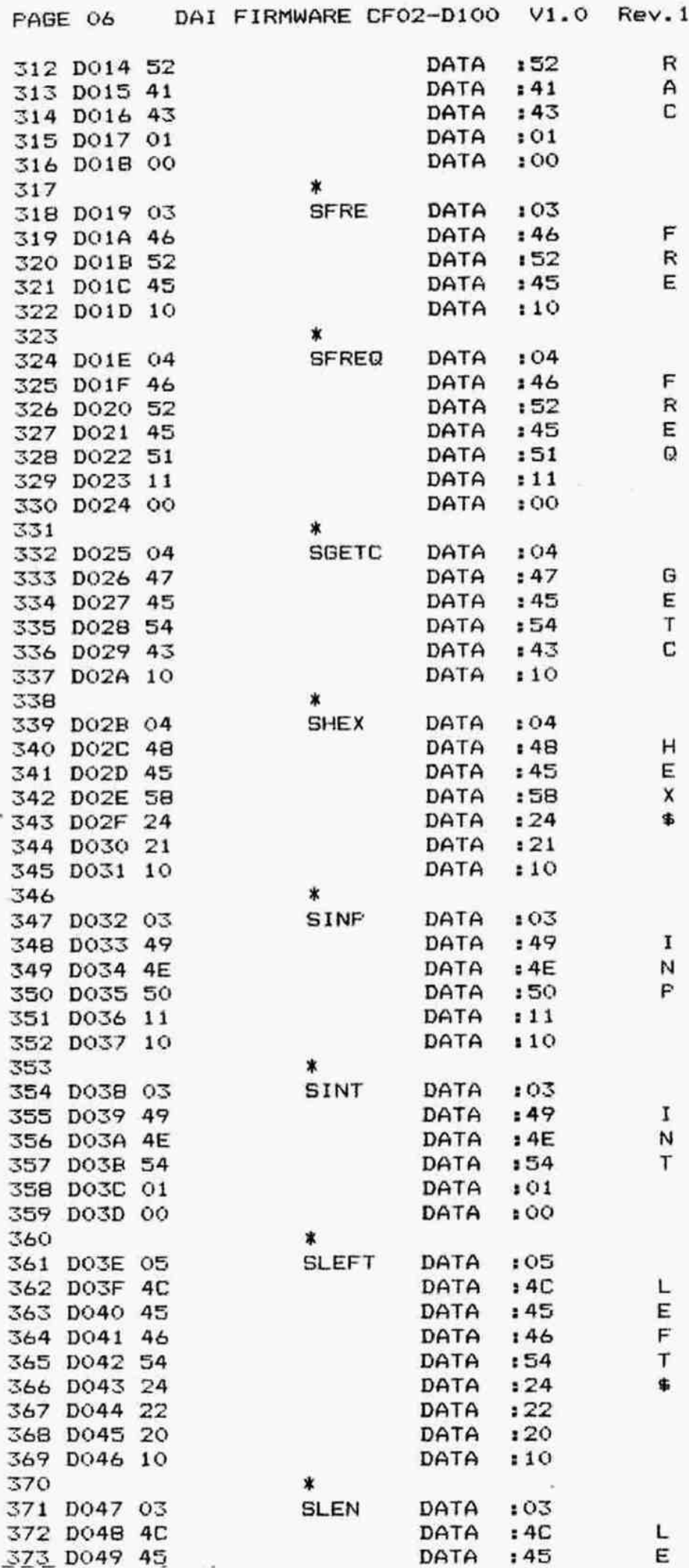

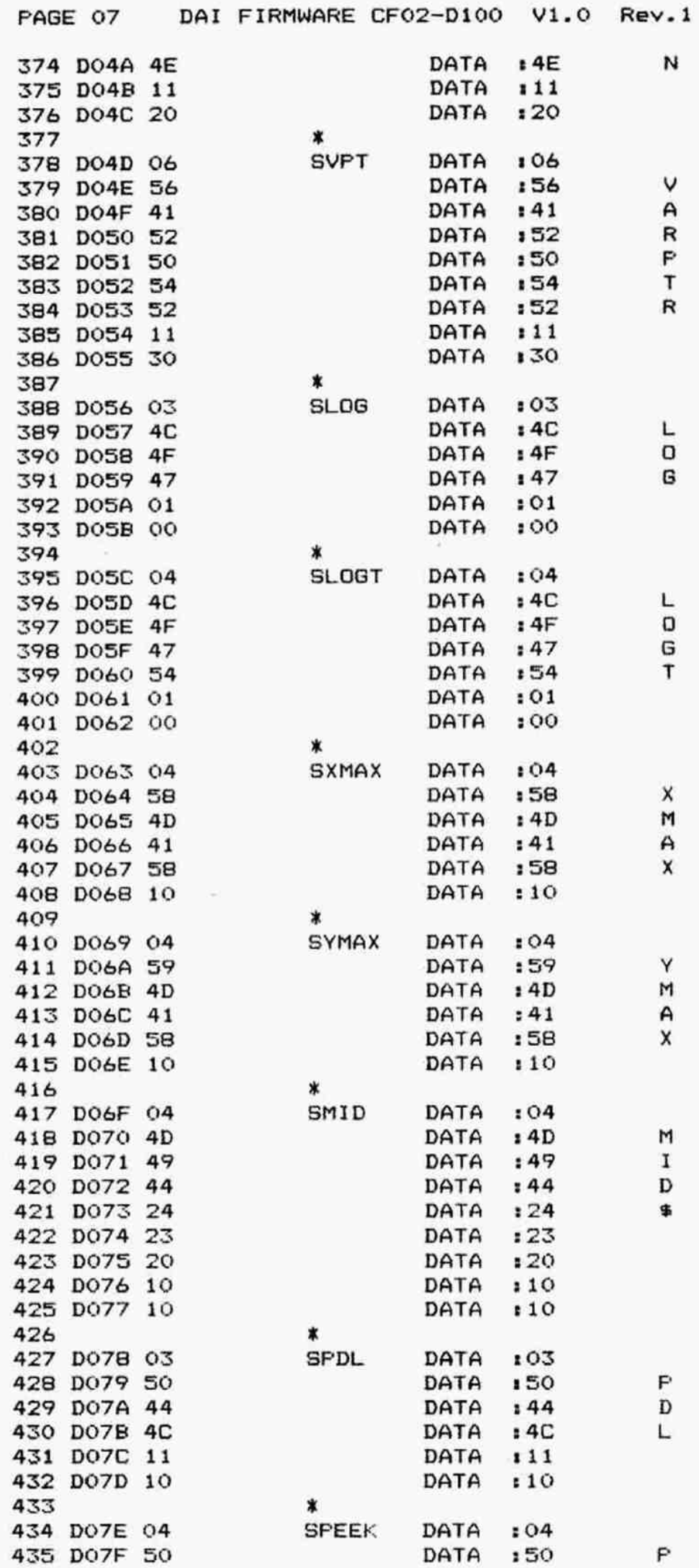

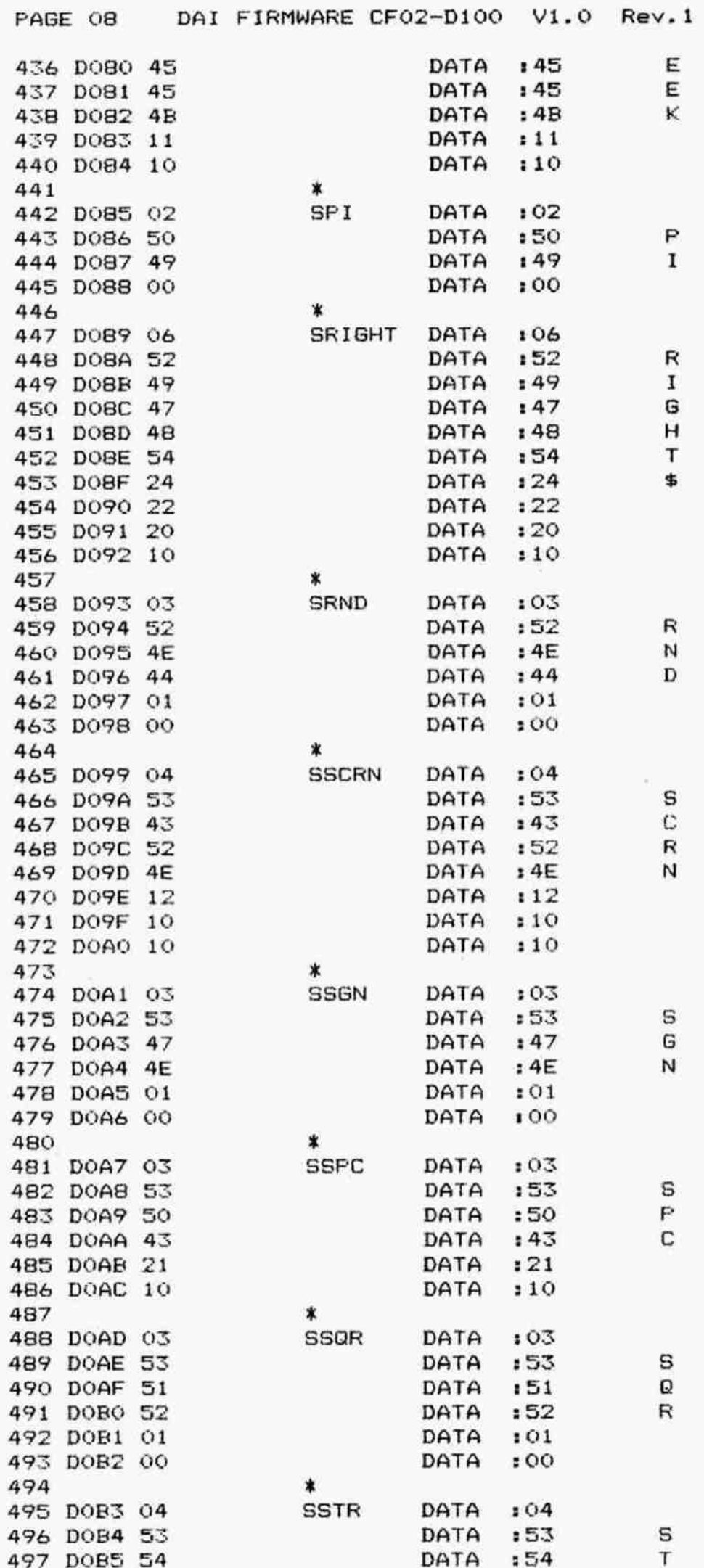

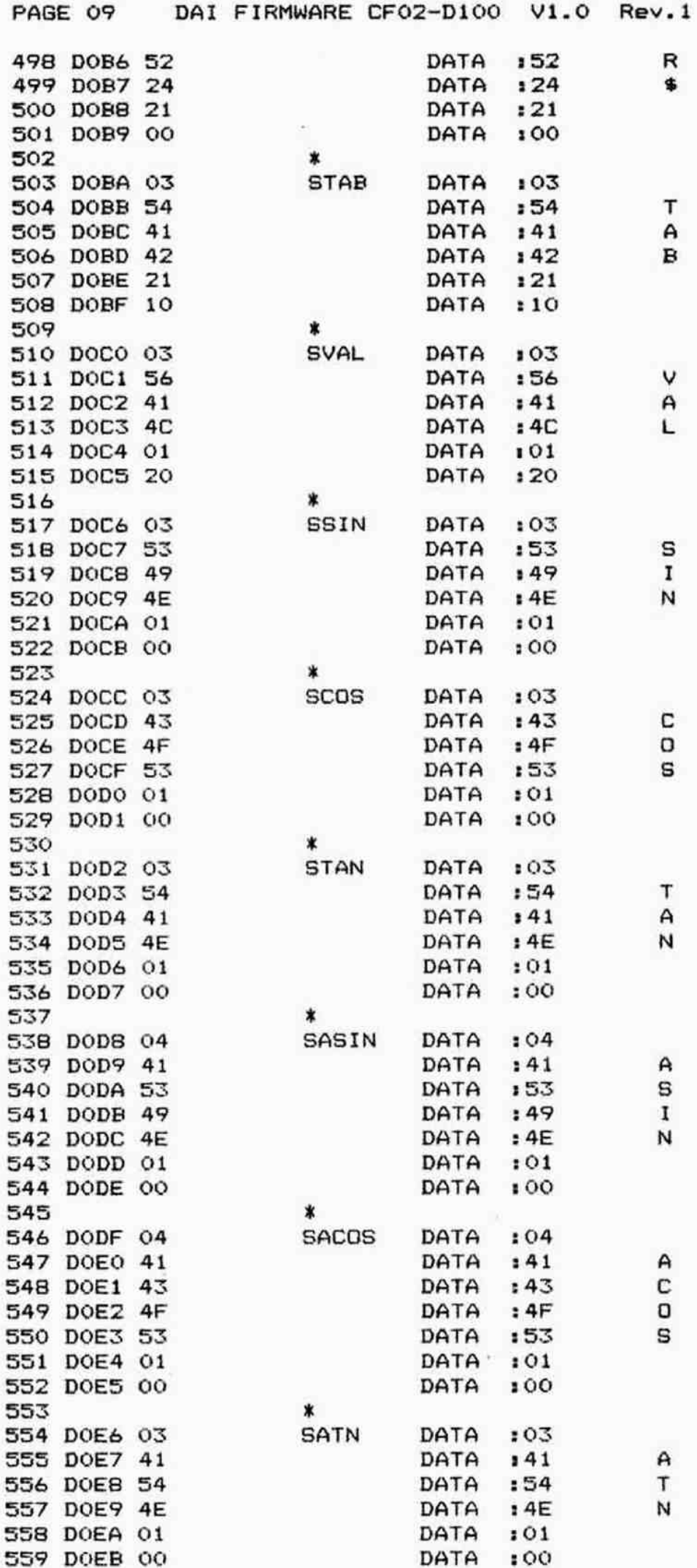

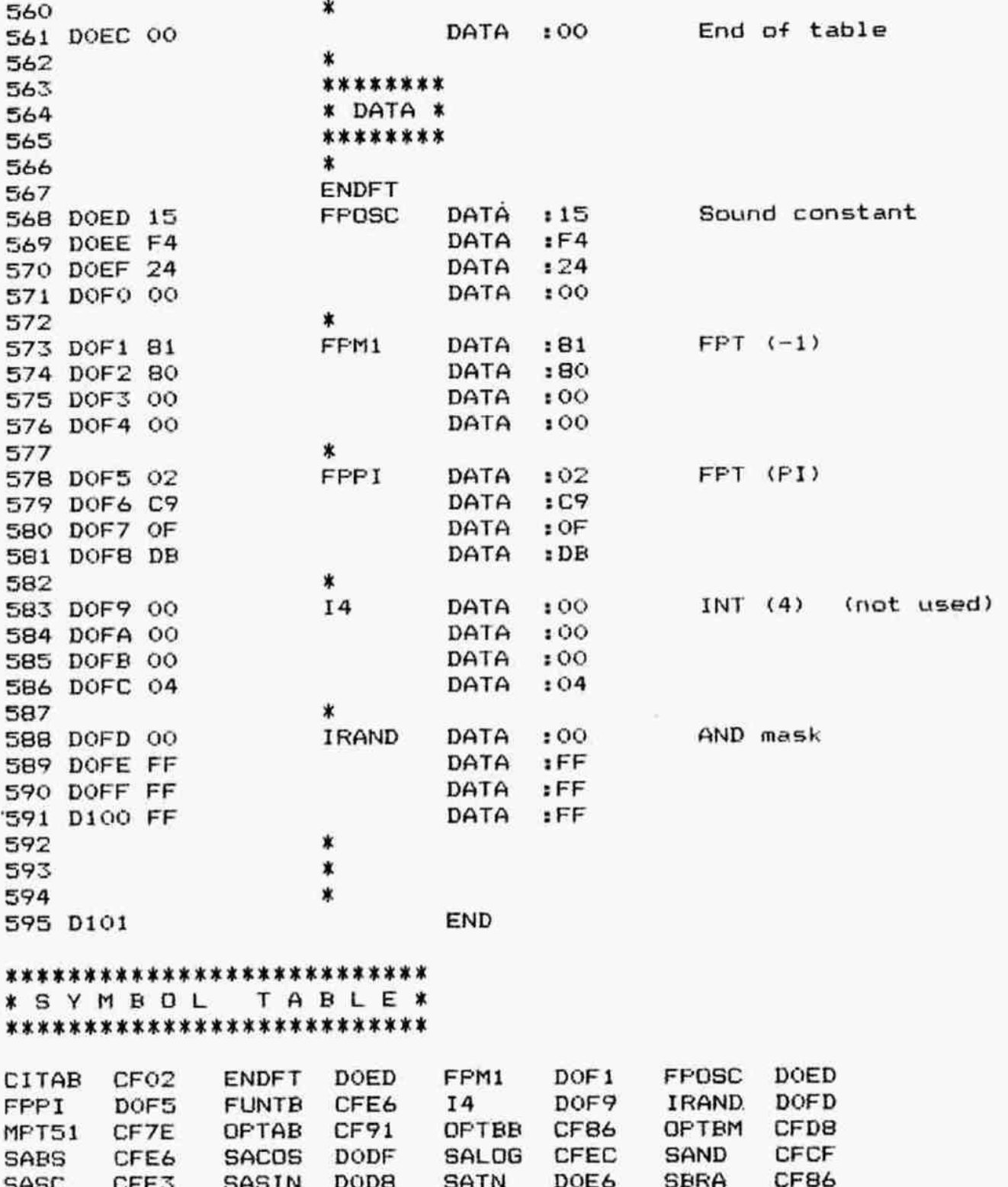

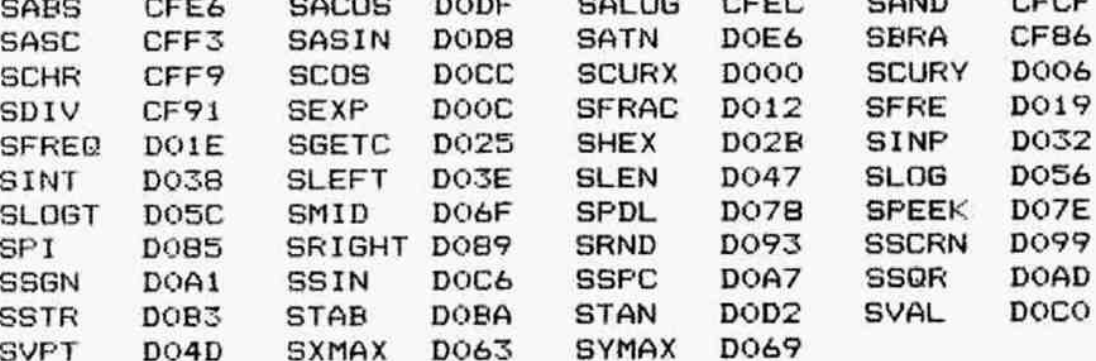